# **GeoMax Zenith35 Pro Series**

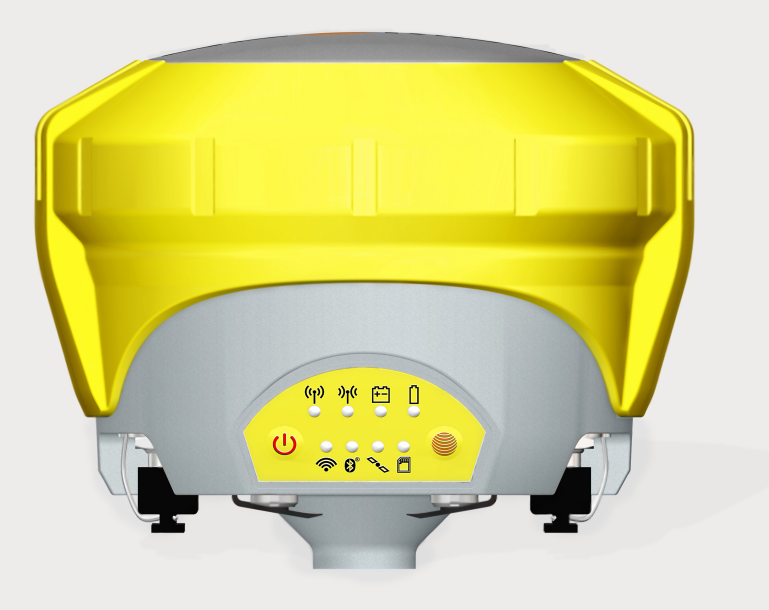

**User Manual**

Version 1.1 English

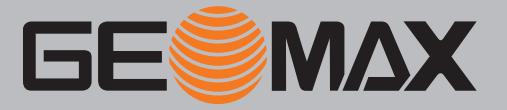

# **Introduction**

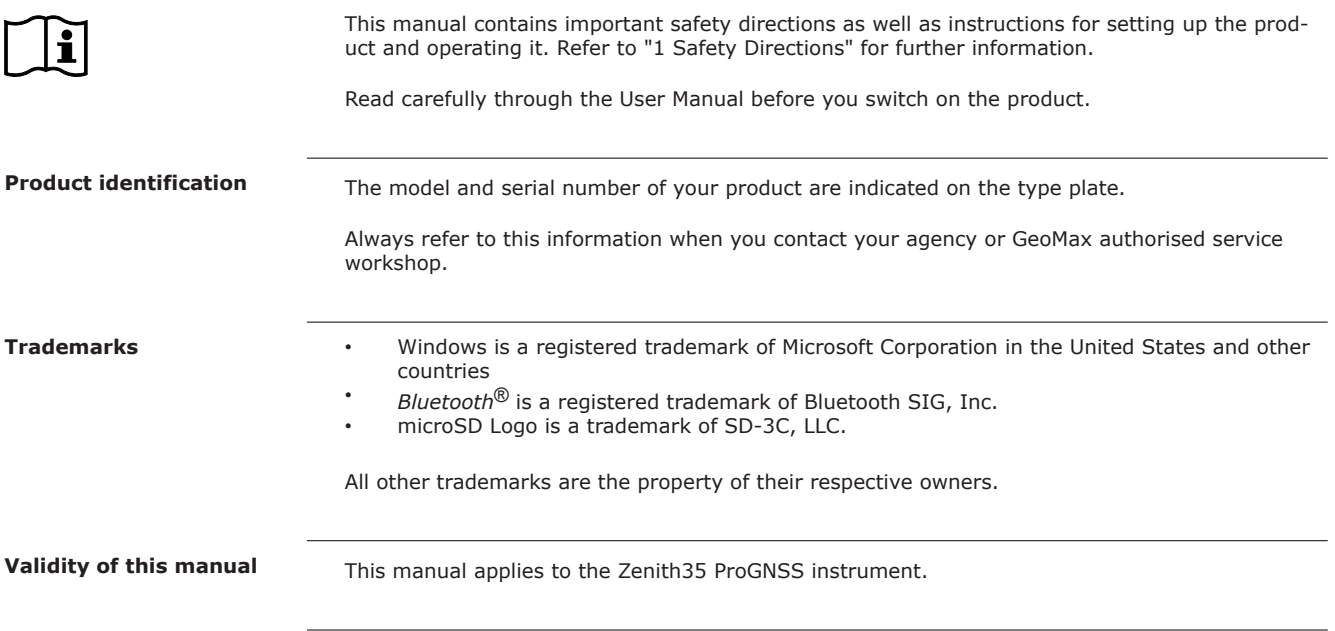

# **Table of Contents**

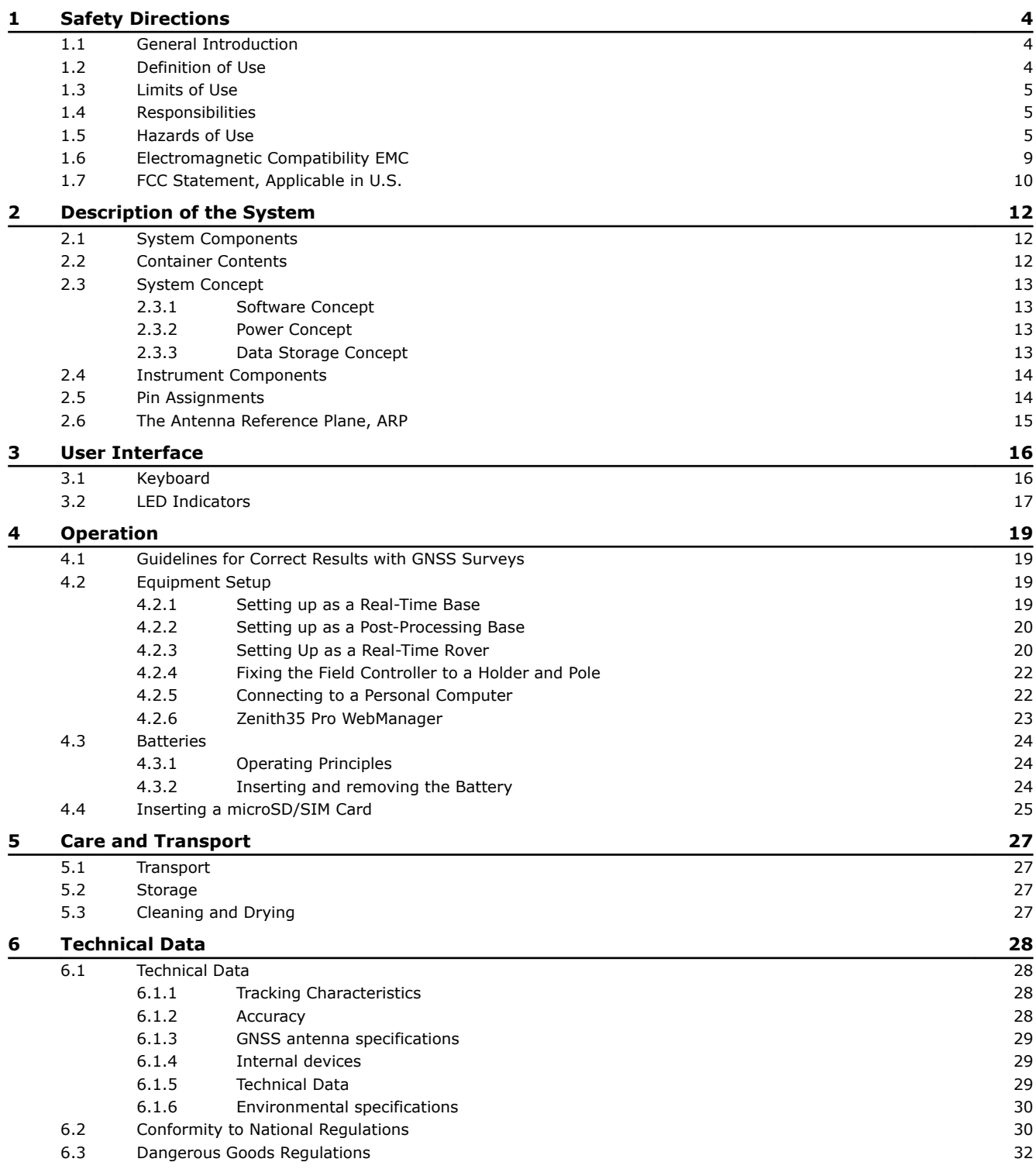

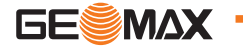

<span id="page-3-0"></span>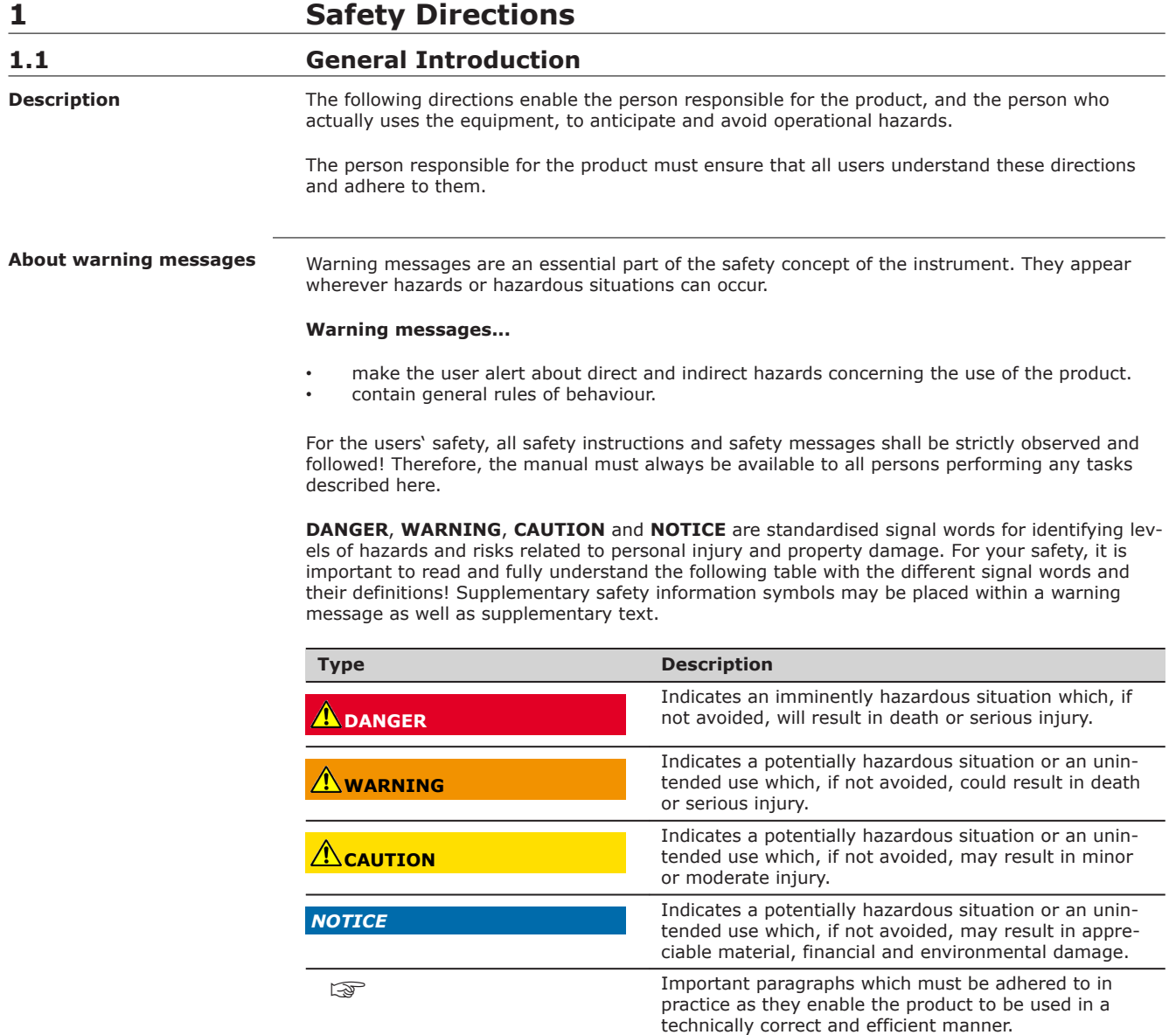

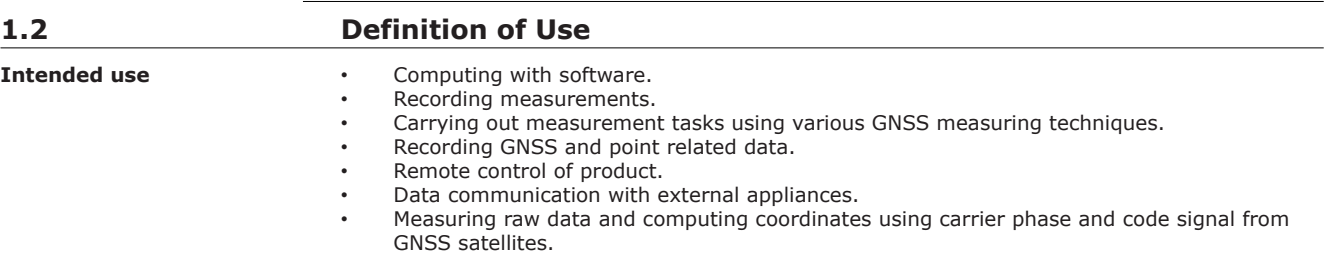

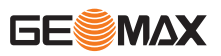

<span id="page-4-0"></span>**Reasonably foreseeable misuse**

- Use of the product without instruction.
- Use outside of the intended use and limits.
- Disabling safety systems.
- Removal of hazard notices.
- Opening the product using tools, for example screwdriver, unless this is permitted for certain functions.
- Modification or conversion of the product.
- Use after misappropriation.
- Use of products with obvious damages or defects.
- Use with accessories from other manufacturers without the prior explicit approval of Geo-
	- Max.
- Inadequate safeguards at the working site. • Controlling of machines, moving objects or similar monitoring application without additional control and safety installations.

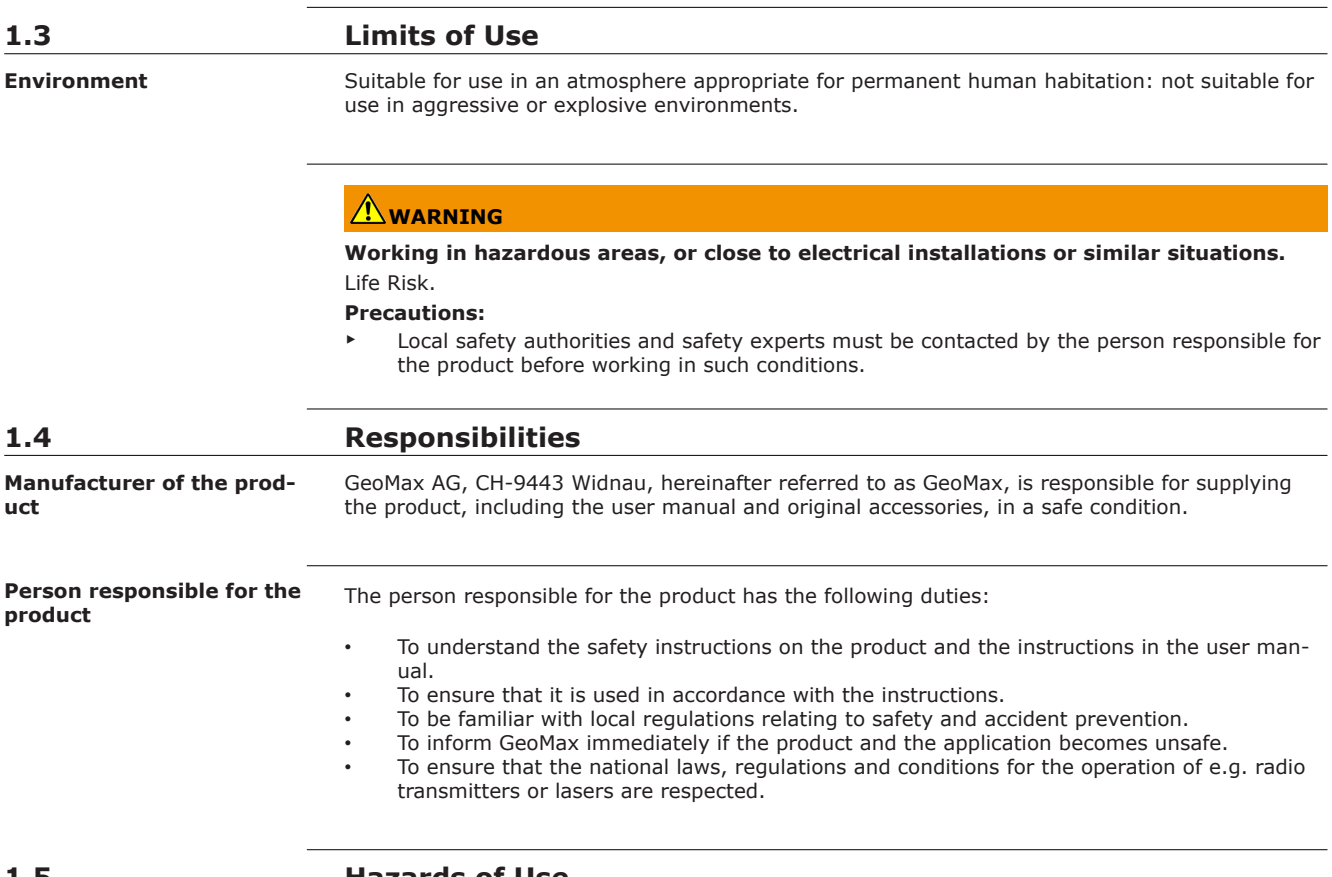

# **1.5 Hazards of Use**

# **ADANGER**

#### **Risk of electrocution**

Because of the risk of electrocution, it is dangerous to use poles, levelling staffs and extensions in the vicinity of electrical installations such as power cables or electrical railways.

#### **Precautions:**

▶ Keep at a safe distance from electrical installations. If it is essential to work in this environment, first contact the safety authorities responsible for the electrical installations and follow their instructions.

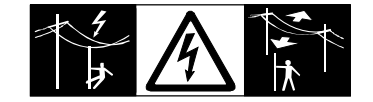

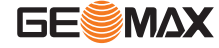

# **WARNING**

## **Distraction/loss of attention**

During dynamic applications, for example stakeout procedures, there is a danger of accidents occurring if the user does not pay attention to the environmental conditions around, for example obstacles, excavations or traffic.

#### **Precautions:**

The person responsible for the product must make all users fully aware of the existing dangers.

# **WARNING**

## **Inadequate securing of the working site.**

This can lead to dangerous situations, for example in traffic, on building sites and at industrial installations.

## **Precautions:**

- Always ensure that the working site is adequately secured.
- Adhere to the regulations governing safety, accident prevention and road traffic.

# **CAUTION**

## **Not properly secured accessories.**

If the accessories used with the product are not properly secured and the product is subjected to mechanical shock, for example blows or falling, the product may be damaged or people can sustain injury.

#### **Precautions:**

- When setting up the product, make sure that the accessories are correctly adapted, fitted, secured, and locked in position.
- ▶ Avoid subjecting the product to mechanical stress.

# **WARNING**

## **Lightning strike**

If the product is used with accessories, for example masts, staffs, poles, you may increase the risk of being struck by lightning.

#### **Precautions:**

▶ Do not use the product in a thunderstorm.

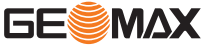

# **A**DANGER

## **Risk of being struck by lightning**

If the product is used with accessories, for example on masts, staffs, poles, you may increase the risk of being struck by lightning. Danger from high voltages also exists near power lines. Lightning, voltage peaks, or the touching of power lines can cause damage, injury and death. **Precautions:**

- Do not use the product in a thunderstorm as you can increase the risk of being struck by lightning.
- Be sure to remain at a safe distance from electrical installations. Do not use the product directly under or close to power lines. If it is essential to work in such an environment contact the safety authorities responsible for electrical installations and follow their instructions.
- If the product has to be permanently mounted in an exposed location, it is advisable to provide a lightning conductor system. A suggestion on how to design a lightning conductor for the product is given below. Always follow the regulations in force in your country regarding grounding antennas and masts. These installations must be carried out by an authorised specialist.
- To prevent damages due to indirect lightning strikes (voltage spikes) cables, for example for antenna, power source or modem should be protected with appropriate protection elements, like a lightning arrester. These installations must be carried out by an authorised specialist.
- If there is a risk of a thunderstorm, or if the equipment is to remain unused and unattended for a long period, protect your product additionally by unplugging all systems components and disconnecting all connecting cables and supply cables, for example, instrument antenna.

Suggestion for design of a lightning conductor for a GNSS system:

1. On non-metallic structures

Protection by air terminals is recommended. An air terminal is a pointed solid or tubular rod of conducting material with proper mounting and connection to a conductor. The position of four air terminals can be uniformly distributed around the antenna at a distance equal to the height of the air terminal.

The air terminal diameter should be 12 mm for copper or 15 mm for aluminium. The height of the air terminals should be 25 cm to 50 cm. All air terminals should be connected to the down conductors. The diameter of the air terminal should be kept to a minimum to reduce GNSS signal shading.

2. On metallic structures

Protection is as described for non-metallic structures, but the air terminals can be connected directly to the conducting structure without the need for down conductors.

#### **Air terminal arrangement, plan view**

**Lightning conductors**

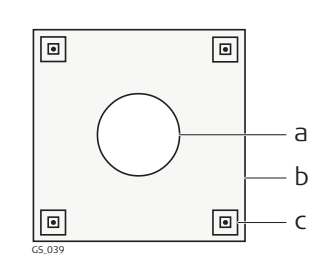

- <sup>c</sup> a Antenna
	- b Support structure
	- c Air terminal

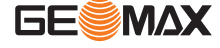

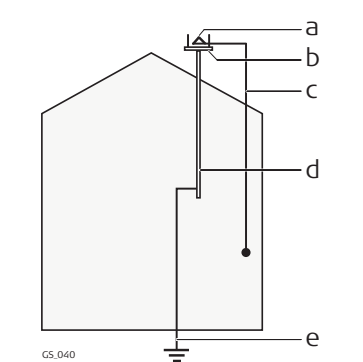

- a Antenna<br>b Lightning
- Lightning conductor array
- c Antenna/instrument connection
- d Metallic mast
- e Connection to earth

# **CAUTION**

#### **Inappropriate mechanical influences to batteries**

During the transport, shipping or disposal of batteries it is possible for inappropriate mechanical influences to constitute a fire hazard.

#### **Precautions:**

- Before shipping the product or disposing of it, discharge the batteries by running the product until they are flat.
- When transporting or shipping batteries, the person in charge of the product must ensure that the applicable national and international rules and regulations are observed.
- Before transportation or shipping contact your local passenger or freight transport company.

# **WARNING**

#### **Exposure of batteries to high mechanical stress, high ambient temperatures or immersion into fluids**

This can cause leakage, fire or explosion of the batteries.

#### **Precautions:**

Protect the batteries from mechanical influences and high ambient temperatures. Do not drop or immerse batteries into fluids.

# **WARNING**

### **Short circuit of battery terminals**

If battery terminals are short circuited e.g. by coming in contact with jewellery, keys, metallised paper or other metals, the battery can overheat and cause injury or fire, for example by storing or transporting in pockets.

#### **Precautions:**

Make sure that the battery terminals do not come into contact with metallic objects.

# **WARNING**

## **Incorrect fastening of the external antenna**

Incorrect fastening of the external antenna to vehicles or transporters poses the risk of the equipment being broken by mechanical influence, vibration or airstream. This may result in accident and physical injury.

## **Precautions:**

Attach the external antenna professionally. The external antenna must be secured additionally, for example by use of a safety cord. Ensure that the mounting device is correctly mounted and able to carry the weight of the external antenna (>1 kg) safely.

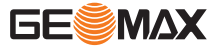

# **WARNING**

<span id="page-8-0"></span>If the product is improperly disposed of, the following can happen:

- If polymer parts are burnt, poisonous gases are produced which may impair health.
	- If batteries are damaged or are heated strongly, they can explode and cause poisoning, burning, corrosion or environmental contamination.
- By disposing of the product irresponsibly you may enable unauthorised persons to use it in contravention of the regulations, exposing themselves and third parties to the risk of severe injury and rendering the environment liable to contamination.

#### **Precautions:**

▶

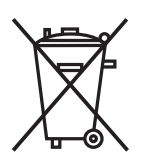

The product must not be disposed with household waste. Dispose of the product appropriately in accordance with the national regulations in force in your country.

Always prevent access to the product by unauthorised personnel.

Product-specific treatment and waste management information is available from GeoMax AG.

# **WARNING**

Only GeoMax authorised service workshops are entitled to repair these products.

## **1.6 Electromagnetic Compatibility EMC**

**Description**

The term Electromagnetic Compatibility is taken to mean the capability of the product to function smoothly in an environment where electromagnetic radiation and electrostatic discharges are present, and without causing electromagnetic disturbances to other equipment.

# **WARNING**

Electromagnetic radiation can cause disturbances in other equipment.

Although the product meets the strict regulations and standards which are in force in this respect, GeoMax cannot completely exclude the possibility that other equipment may be disturbed.

# **ALCAUTION**

There is a risk that disturbances may be caused in other equipment if the product is used with accessories from other manufacturers, for example field computers, personal computers or other electronic equipment, non-standard cables or external batteries.

#### **Precautions:**

Use only the equipment and accessories recommended by GeoMax. When combined with the product, they meet the strict requirements stipulated by the guidelines and standards. When using computers or other electronic equipment, pay attention to the information about electromagnetic compatibility provided by the manufacturer.

# **CAUTION**

Disturbances caused by electromagnetic radiation can result in erroneous measurements. Although the product meets the strict regulations and standards which are in force in this respect, GeoMax cannot completely exclude the possibility that the product may be disturbed by intense electromagnetic radiation, for example, near radio transmitters, two-way radios or diesel generators.

#### **Precautions:**

Check the plausibility of results obtained under these conditions.

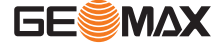

# **CAUTION**

#### **Electromagnetic radiation due to improper connection of cables**

If the product is operated with connecting cables attached at only one of their two ends, for example external supply cables, interface cables, the permitted level of electromagnetic radiation may be exceeded and the correct functioning of other products may be impaired.

## **Precautions:**

While the product is in use, connecting cables, for example product to external battery, product to computer, must be connected at both ends.

<span id="page-9-0"></span>**Radios or digital cellular phones**

Use of product with radio or digital cellular phone devices:

## **WARNING**

Electromagnetic fields can cause disturbances in other equipment, in installations, in medical devices, for example pacemakers or hearing aids and in aircraft. It can also affect humans and animals.

#### **Precautions:**

- Although the product meets the strict regulations and standards which are in force in this respect, GeoMax cannot completely exclude the possibility that other equipment can be disturbed or that humans or animals can be affected.
	- Do not operate the product with radio or digital cellular phone devices in the vicinity of filling stations or chemical installations, or in other areas where an explosion hazard exists.
	- Do not operate the product with radio or digital cellular phone devices near to medical equipment.
	- Do not operate the product with radio or digital cellular phone devices in aircraft.

# **1.7 FCC Statement, Applicable in U.S.**

# **WARNING**

This equipment has been tested and found to comply with the limits for a Class B digital device, pursuant to part 15 of the FCC rules.

These limits are designed to provide reasonable protection against harmful interference in a residential installation.

This equipment generates, uses and can radiate radio frequency energy and, if not installed and used in accordance with the instructions, may cause harmful interference to radio communications. However, there is no guarantee that interference will not occur in a particular installation.

If this equipment does cause harmful interference to radio or television reception, which can be determined by turning the equipment off and on, the user is encouraged to try to correct the interference by one or more of the following measures:

- Reorient or relocate the receiving antenna.
	- Increase the separation between the equipment and the receiver.
- Connect the equipment into an outlet on a circuit different from that to which the receiver is connected.
- Consult the dealer or an experienced radio/TV technician for help.

# **WARNING**

Changes or modifications not expressly approved by GeoMax for compliance could void the user's authority to operate the equipment.

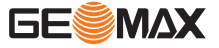

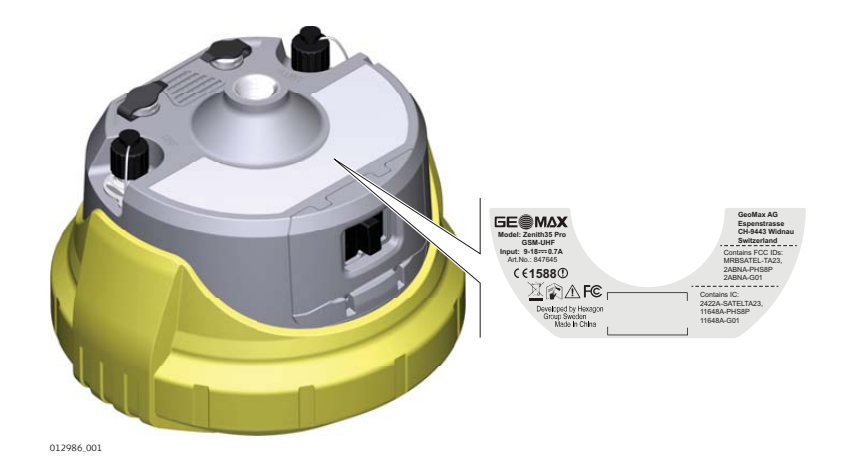

#### **Labelling internal battery ZBA601**

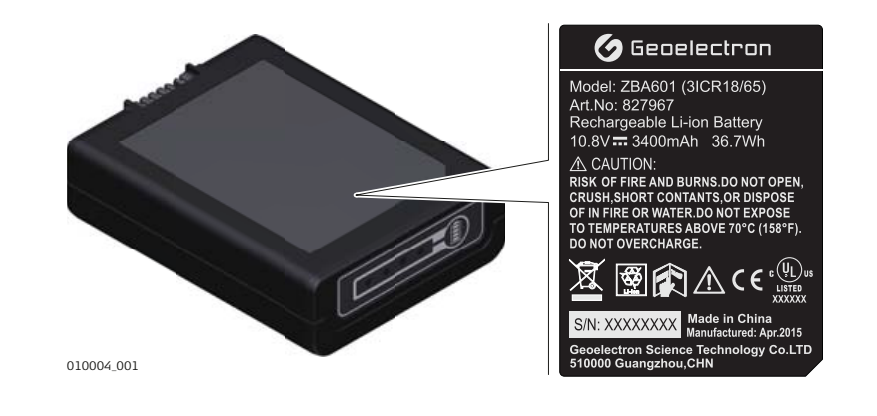

# **WARNING**

This Class (B) digital apparatus complies with Canadian ICES-003. Cet appareil numérique de la classe (B) est conforme à la norme NMB-003 du Canada.

#### **Canada Compliance Statement**

This device complies with Industry Canada's license-exempt RSSs. Operation is subject to the following two conditions:

- 1. This device may not cause interference; and
- 2. This device must accept any interference, including interference that may cause undesired operation of the device.

#### **Canada Déclaration de Conformité**

Le présent appareil est conforme aux CNR d'Industrie Canada applicables aux appareils radio exempts de licence. L'exploitation est autorisée aux deux conditions suivantes:

- 1. l'appareil ne doit pas produire de brouillage;<br>2. l'appareil doit accepter tout brouillage radioé
- 2. l'appareil doit accepter tout brouillage radioélectrique subi, même si le brouillage est susceptible d'en compromettre le fonctionnement.

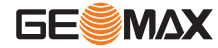

# <span id="page-11-0"></span>**2 Description of the System**

**2.1 System Components Main components**

**ries part 1 of 2**

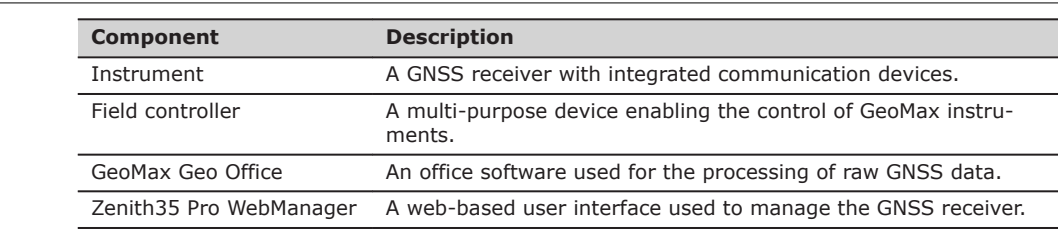

# **2.2 Container Contents**

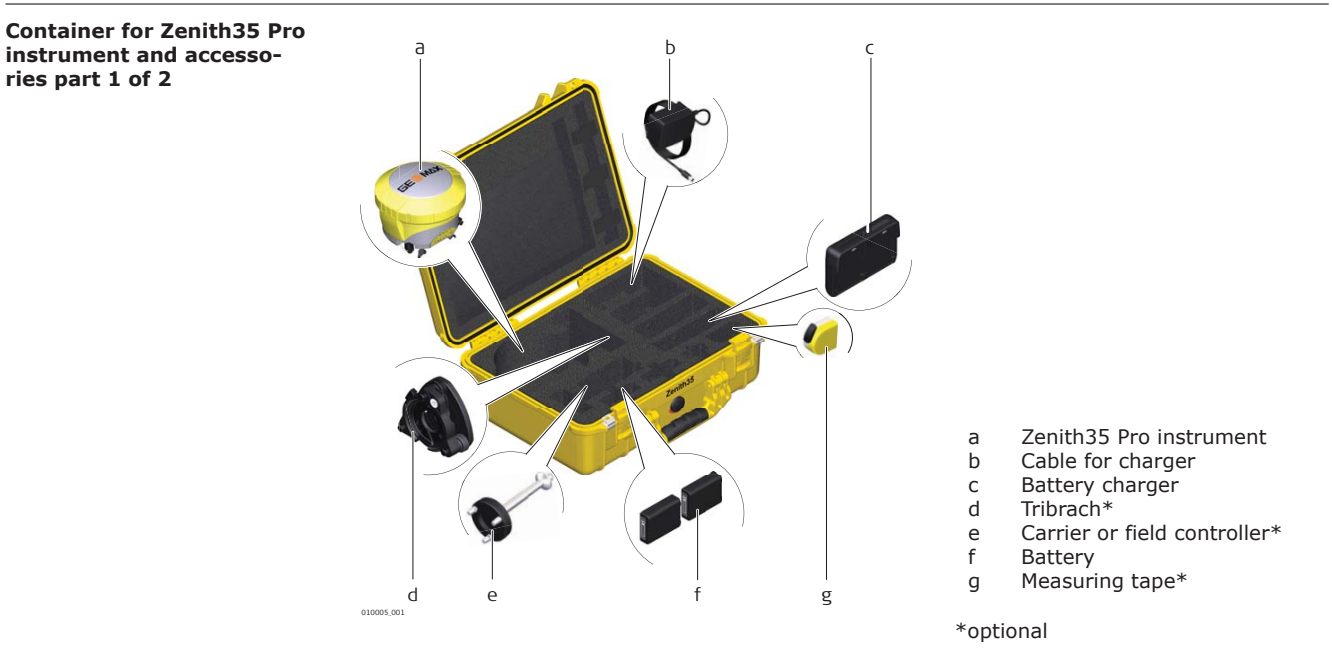

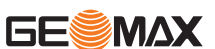

<span id="page-12-0"></span>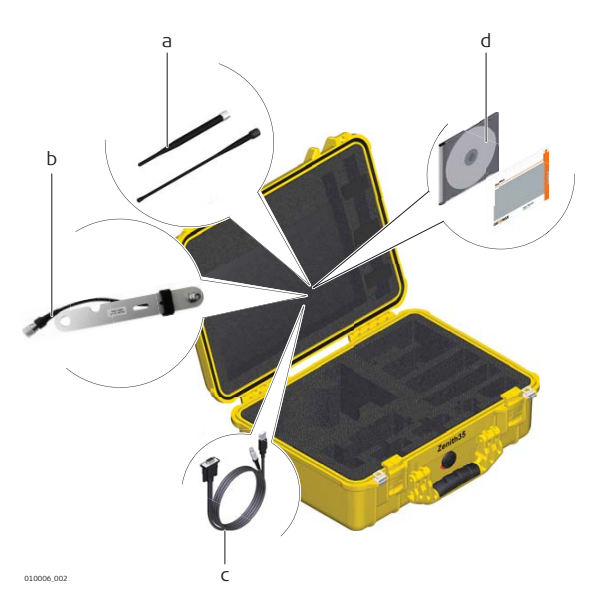

- a UHF radio antenna and
- GSM antenna
- b GNSS antenna arm\*
- c USB/RS232 cable d Quick Guide and CD

\*optional

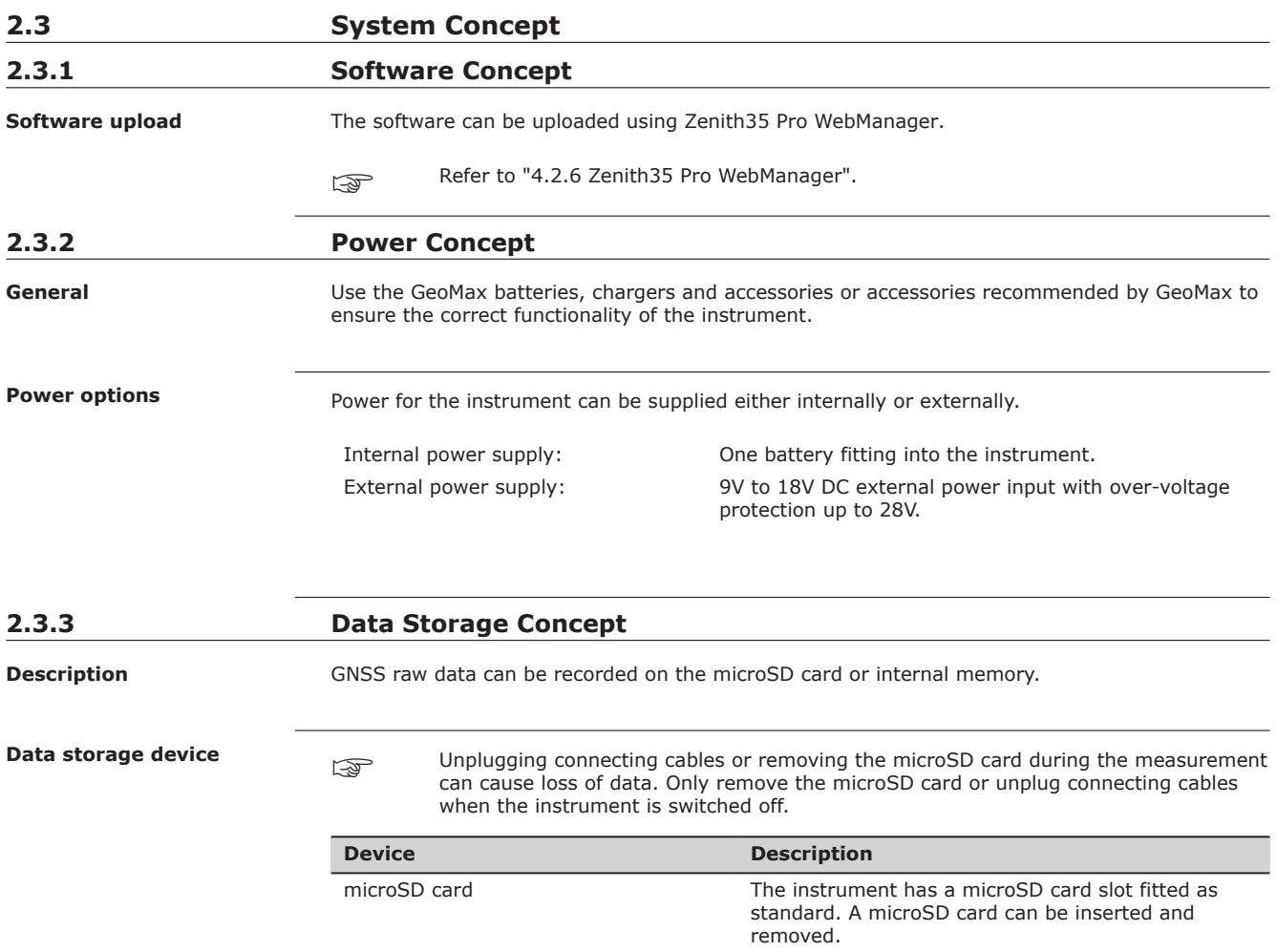

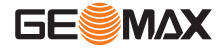

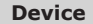

## **Description**

Internal memory The instrument has an internal memory fitted as standard. Available capacity: 4 GB.

# <span id="page-13-0"></span>**2.4 Instrument Components**

**Zenith35 Pro components**

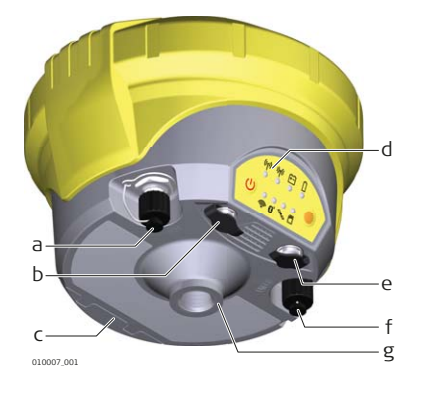

- a TNC connector for UHF antenna
- b LEMO port 1
- c Battery compartment with SIM card and microSD card holder
- d Keyboard with LEDs, ON/OFF button and Function button
- e LEMO port 2
- f TNC connector for UMTS antenna
- g Antenna Reference Plane (ARP), where the instrument heights are measured.

# **2.5 Pin Assignments**

**Pin Signal Name Function** 1 PWR PWR 12V power supply in 2 GND GND Signal and chassis ground 3 TxD RS232, transmit data 4 GND GND Signal ground 5 RxD RxD RS232, receive data **Pin assignments for port 1** 1 5 3 4 2 0010010\_001

#### **Pin assignments for port 2**

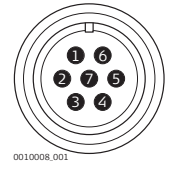

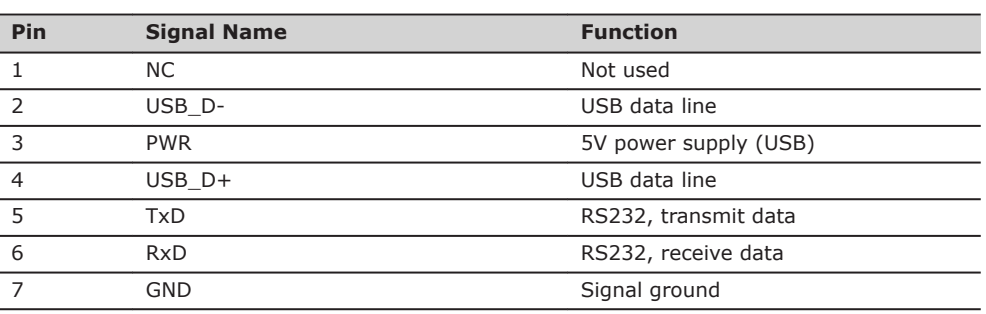

**Plug types**

Port1: LEMO-1, 5 pin, LEMO EEG.0B.305.CLN Port2: LEMO-1, 7 pin, LEMO EEG.0B.307.CLN

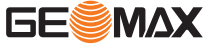

<span id="page-14-0"></span>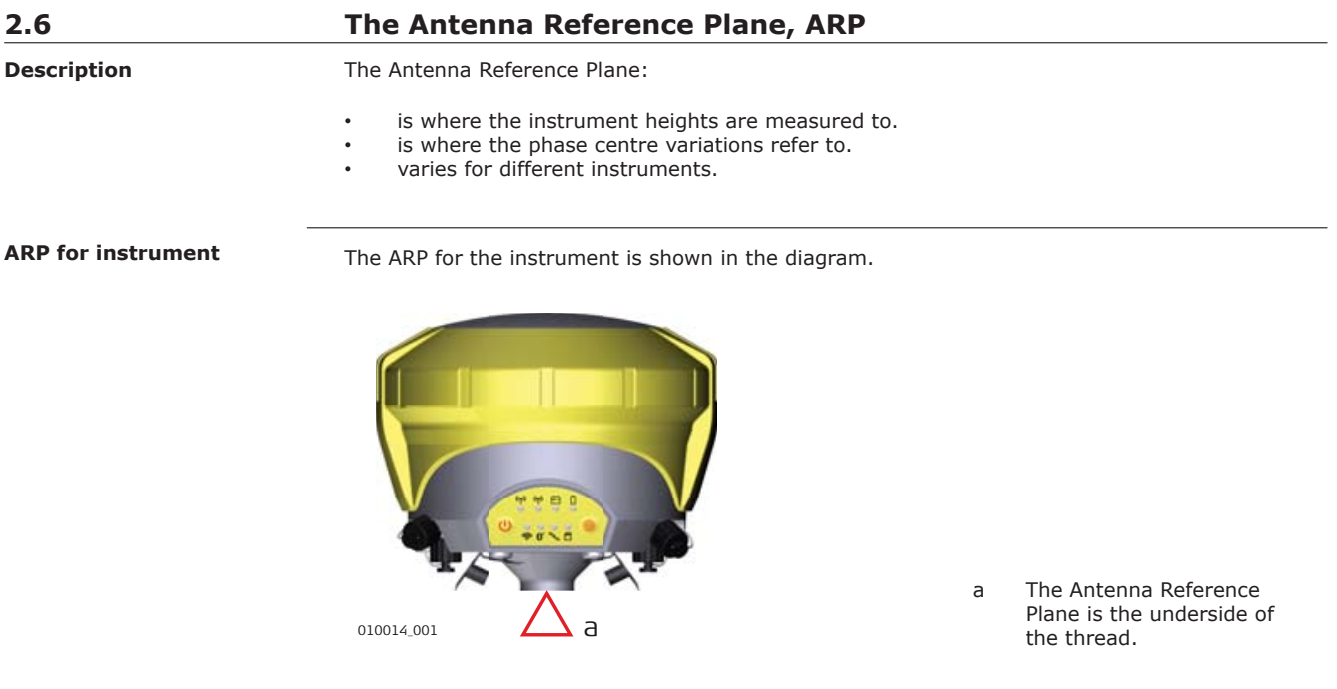

<span id="page-15-0"></span>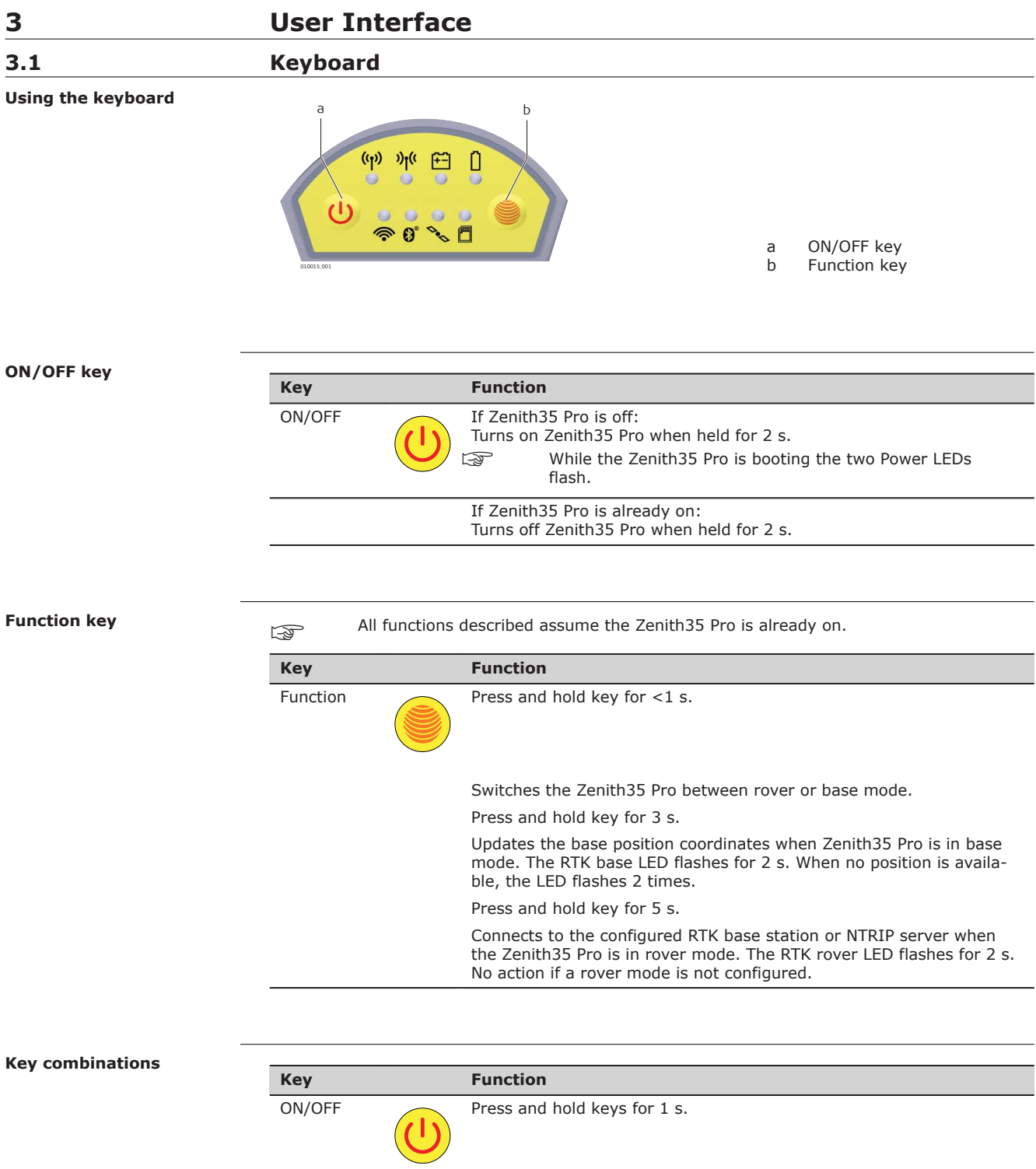

Function The current almanacs stored on the GNSS instrument are deleted and new almanacs are downloaded. The Position LED flashes yellow three times.

Press and hold keys for 5 s.

<span id="page-16-0"></span>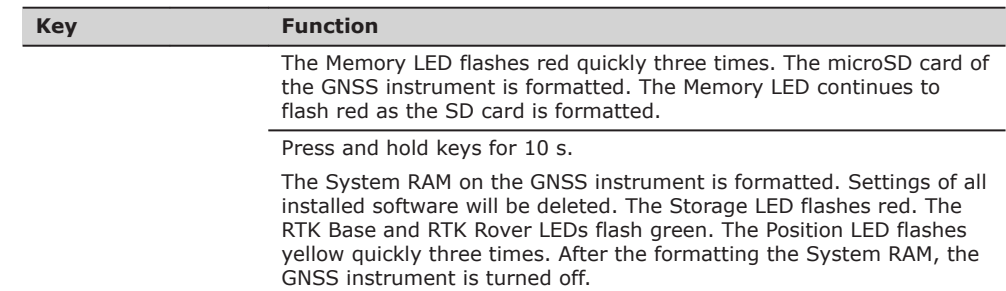

**LED indicators**

# **3.2 LED Indicators**

# **Description**

The Zenith35 Pro has **L**ight **E**mitting **D**iode indicators. They indicate the basic instrument status.

# **Diagram**

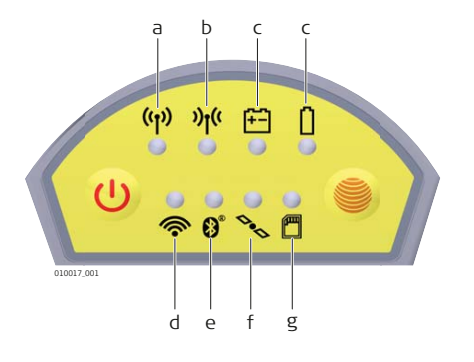

a RTK Base LED<br>b RTK Rover LED b RTK Rover LED c Power LED d Wi-Fi LED e Bluetooth LED f Position LED<br>g Storage LED Storage LED

## **Description of the LEDs**

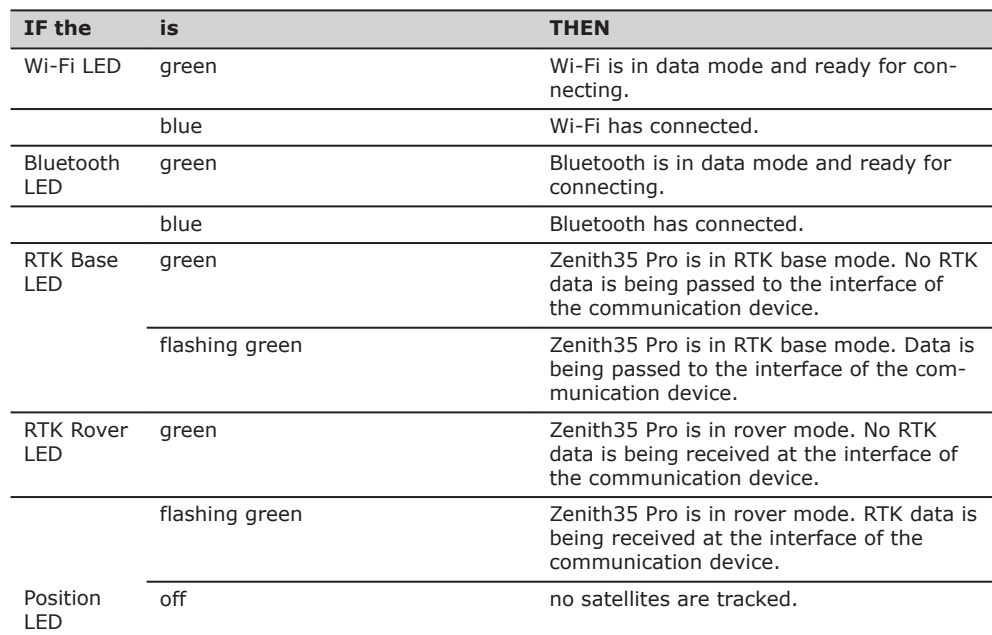

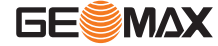

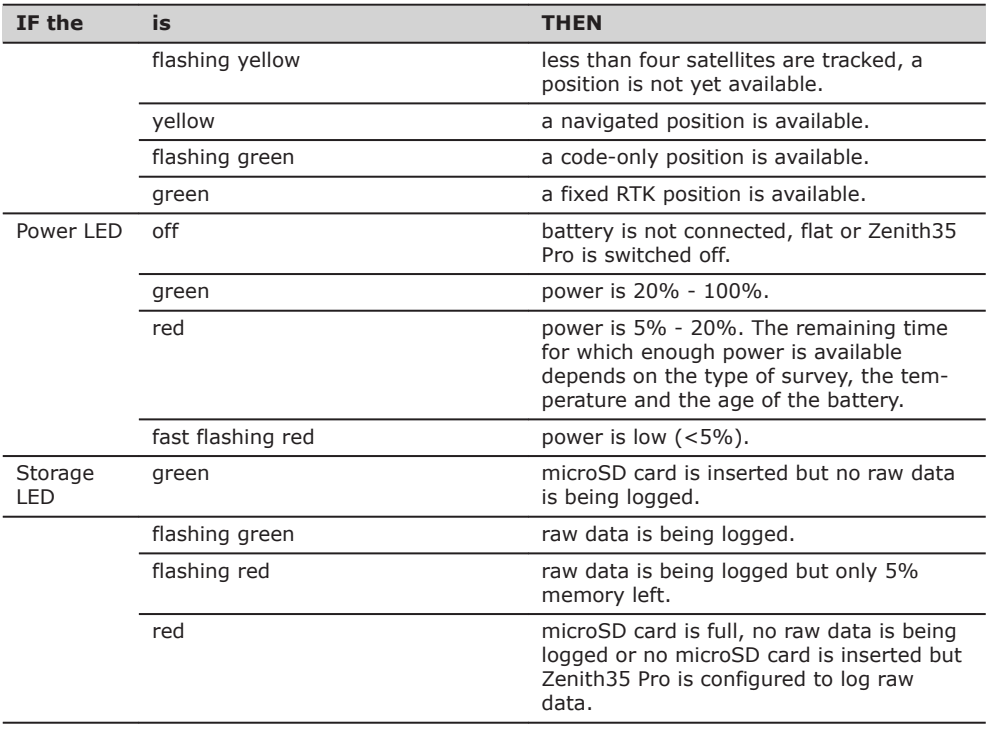

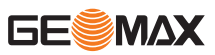

<span id="page-18-0"></span>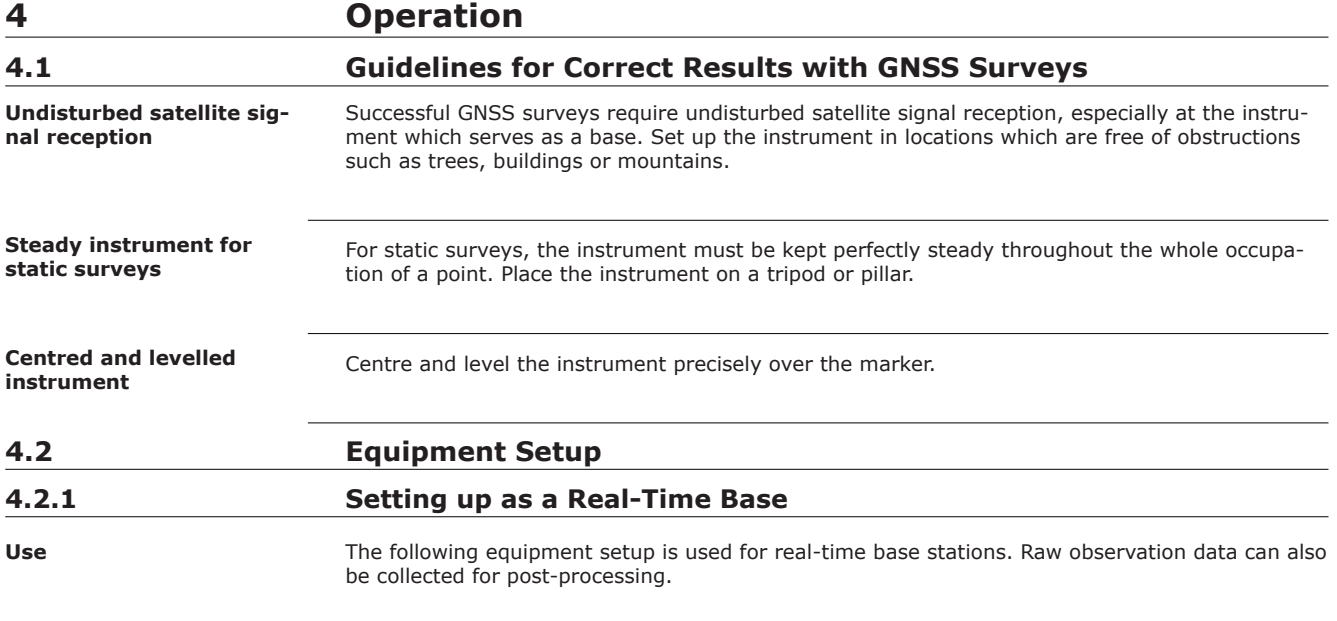

#### **Equipment setup - Zenith35 Pro**

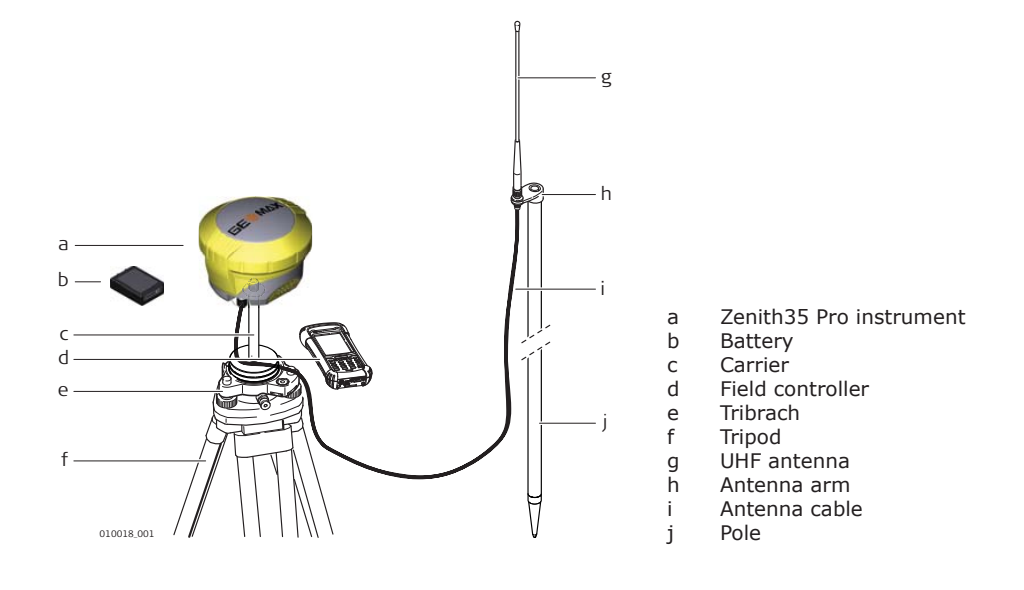

#### **Equipment setup step-bystep**

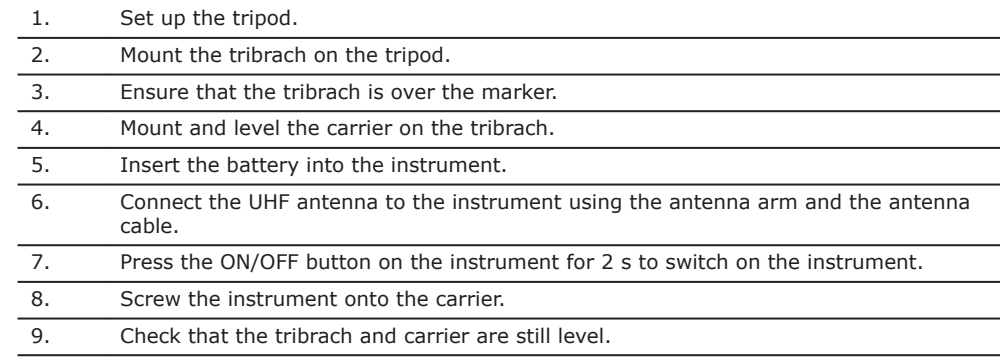

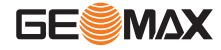

- 10. Connect the field controller to the instrument through Bluetooth or through Wi-Fi to the Zenith35 Pro WebManager.
- 11. Measure the instrument height using the measuring tape. Refer to ["2.6 The Antenna](#page-14-0)  [Reference Plane, ARP"](#page-14-0) for information on the instrument height.

# <span id="page-19-0"></span>**4.2.2 Setting up as a Post-Processing Base**

**Use**

The following equipment setup is used for static operations over markers.

#### **Equipment setup - Zenith35 Pro**

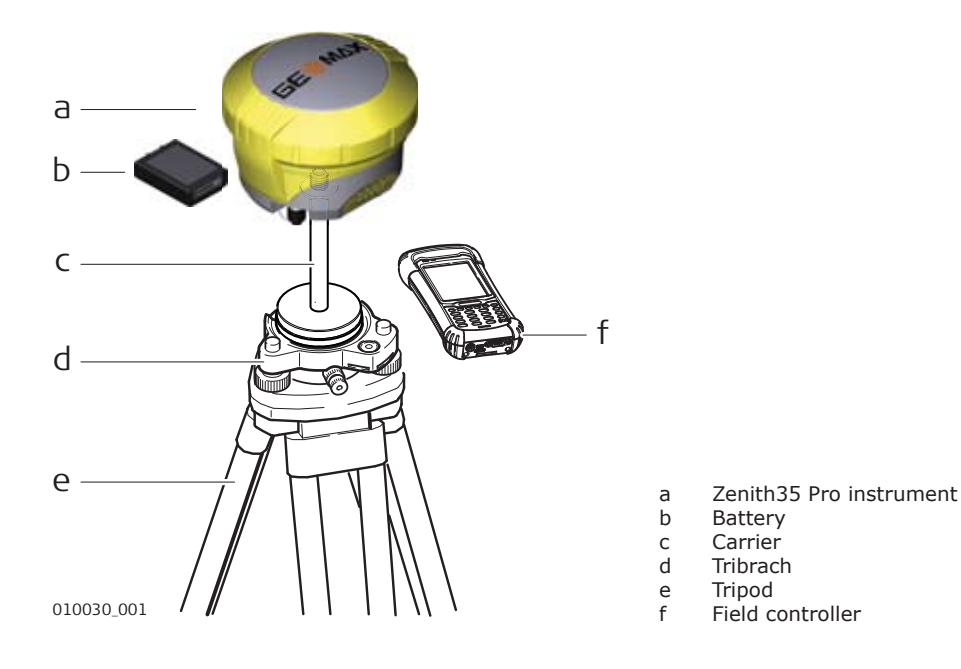

#### **Equipment setup step-bystep**

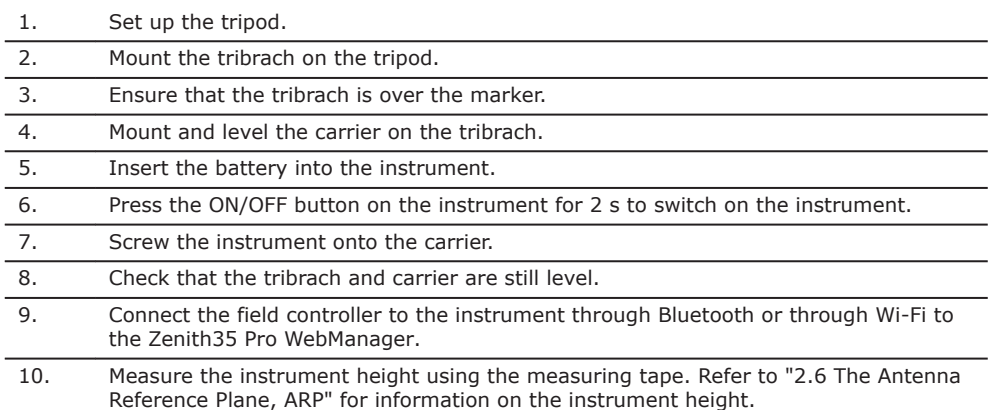

# **4.2.3 Setting Up as a Real-Time Rover**

**Use**

The following equipment setup is used for real-time rover.

**Equipment setup - Zenith35 Pro**

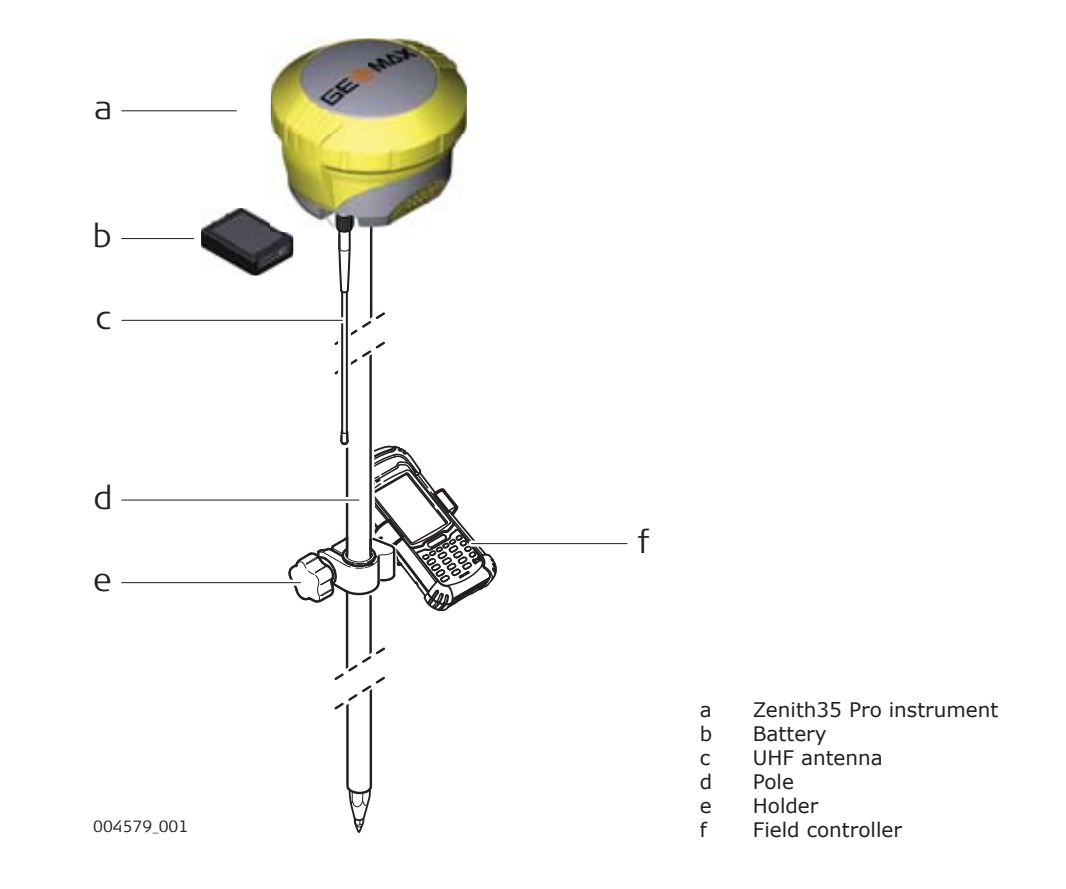

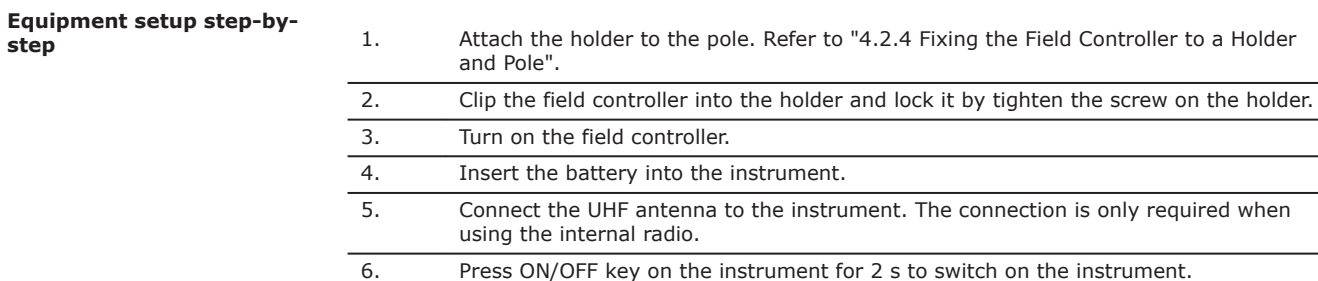

7. Screw the instrument to the top of the pole.

8. Connect the field controller to the instrument through Bluetooth.

If RTK corrections are received with the field controller, the field controller must be connected to the instrument by serial cable.

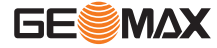

# <span id="page-21-0"></span>**Components of the holder**

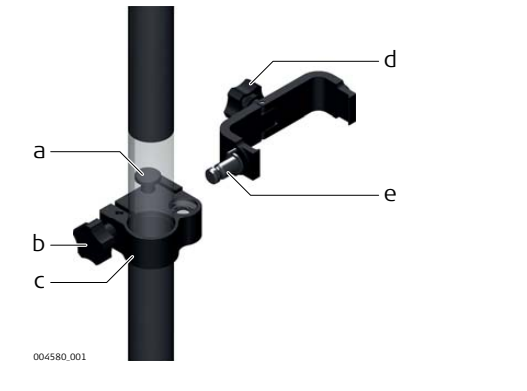

- **Clamp**
	-
- a Locking pin
- b Tightening screw c Pole clamp
- 
- **Holder**
- d Tightening screw
- e Pin

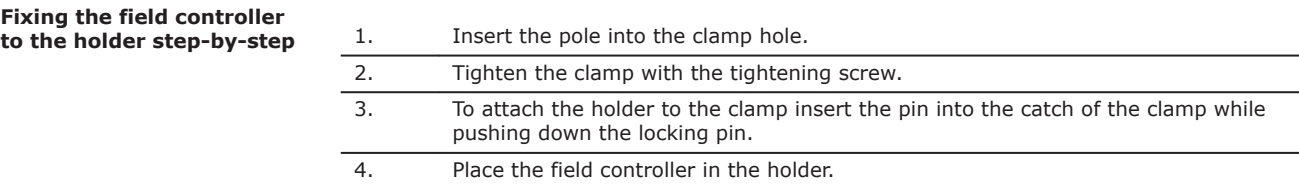

5. Tighten the screw of the holder to fix the field controller to the holder.

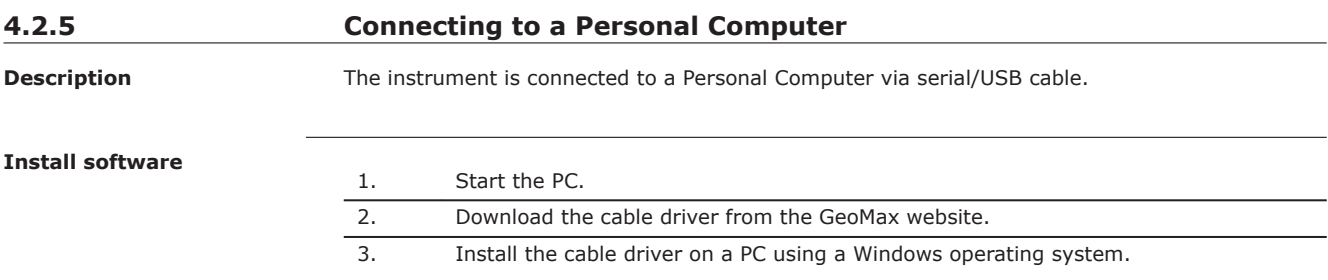

## **Connect instrument to PC**

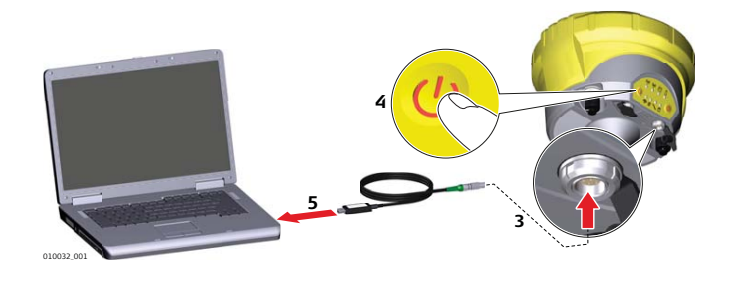

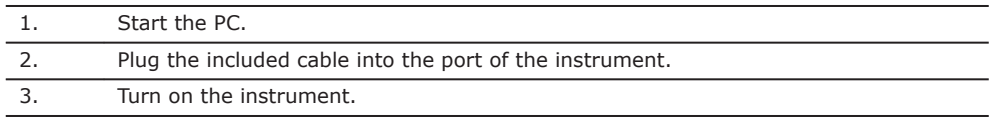

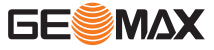

4. Plug the cable into the USB port of the PC. If Windows Hardware Wizard starts up, select **CLOSE**.

# <span id="page-22-0"></span>**4.2.6 Zenith35 Pro WebManager**

**Description**

The Zenith35 Pro WebManager software can be used to set up, configure and operate the instrument, download data from the instrument and microSD card, enter licence keys and upload firmware.

#### **Start Zenith35 Pro Web-Manager**

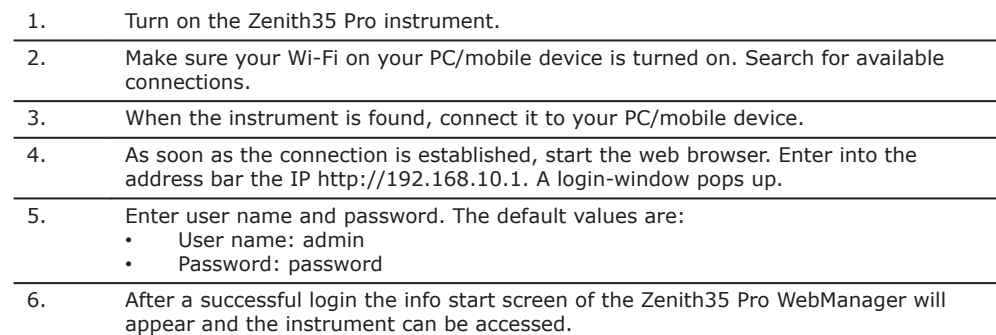

## **Menu functions**

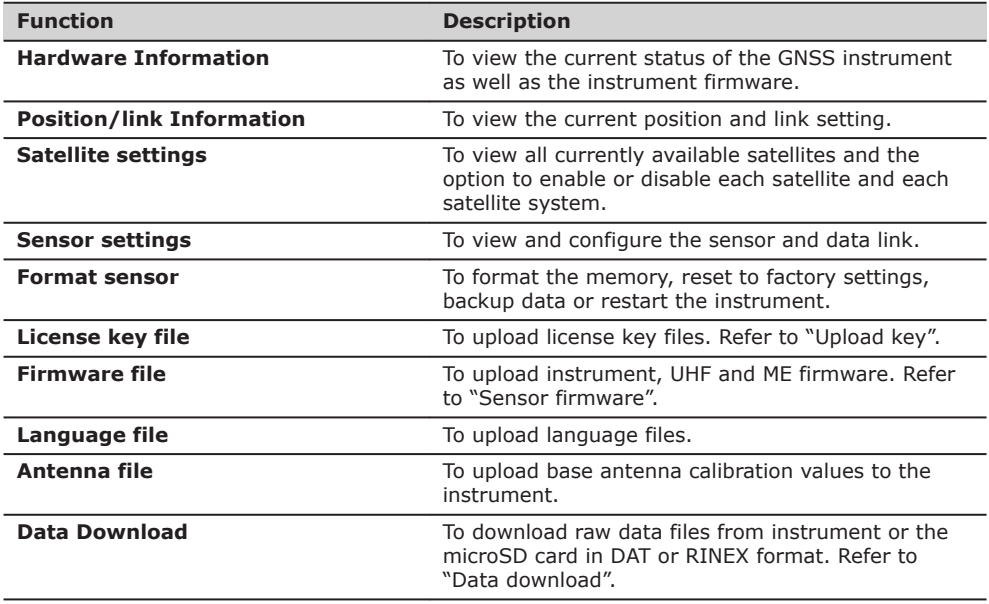

**Download data**

At the **Data Download** Tab select the file that you want to download. Both .DAT and Rinex files can be directly downloaded. The raw data is transferred from the instrument to PC where it is processed using the GeoMax Geo Office software.

**Radio settings**

 $\Box$  To meet country radio licence requirements, the internal UHF radio must be set before use to legally allowed local frequencies as defined by local or governmental authorities. Use of forbidden frequencies may lead to prosecution and penalties.

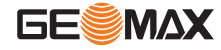

<span id="page-23-0"></span>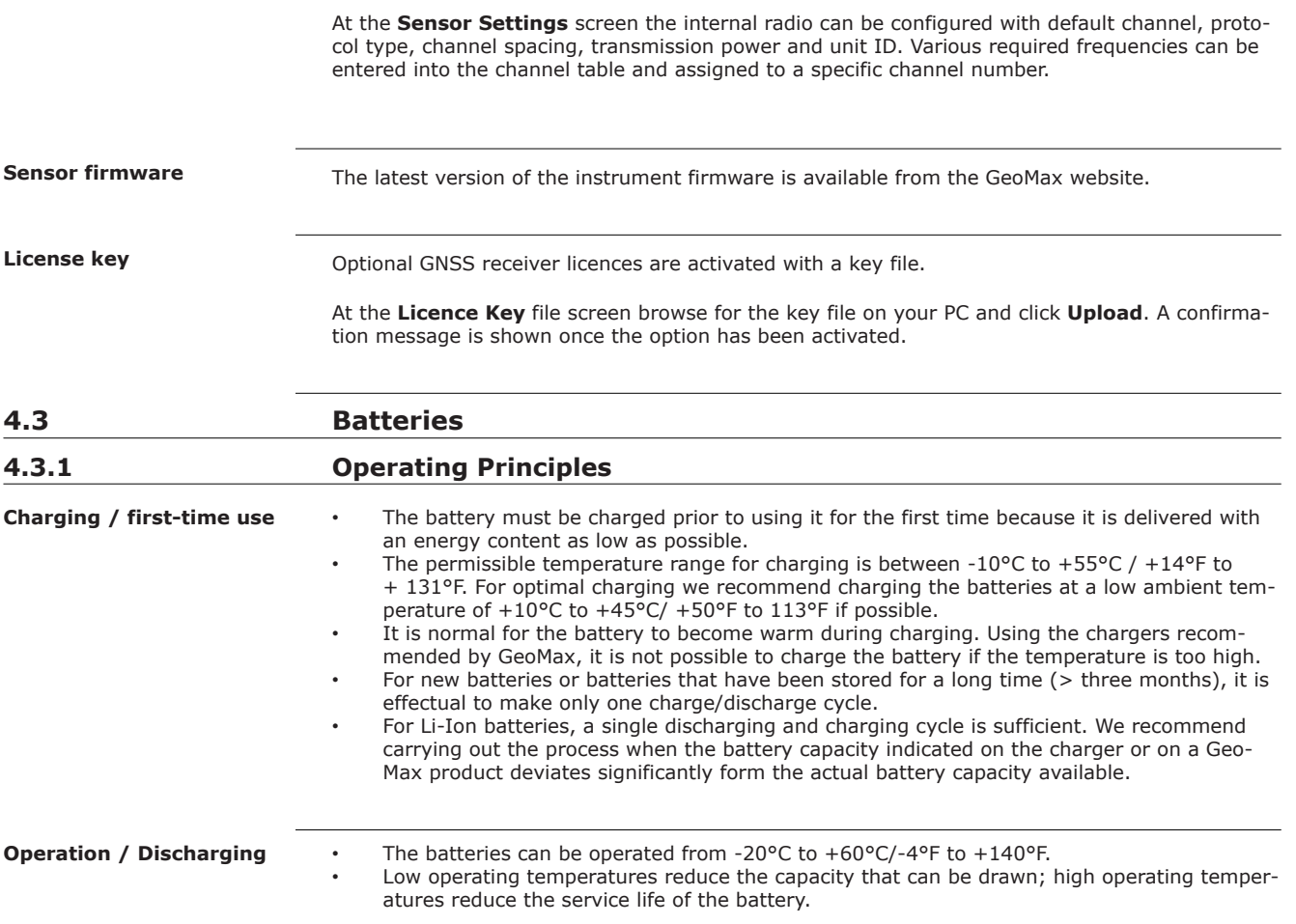

# **4.3.2 Inserting and removing the Battery**

#### **Change battery step-bystep**

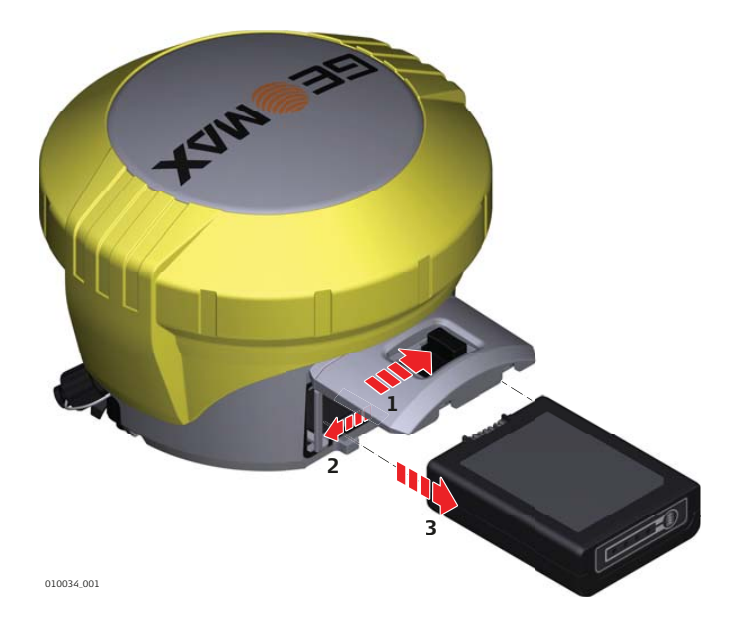

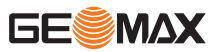

The battery is inserted at the side of the instrument.

<span id="page-24-0"></span>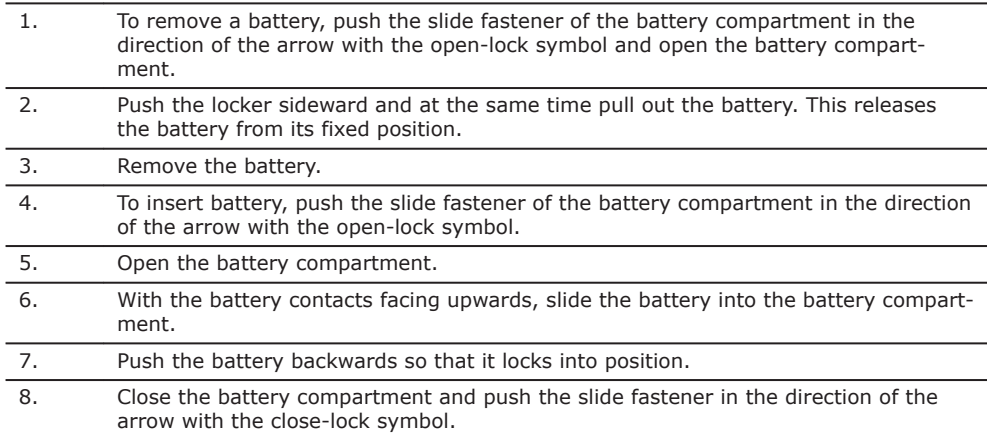

☞

# **4.4 Inserting a microSD/SIM Card**

- Keep the card dry.
- Use it only within the specified temperature range.
- Do not bend the card.
- Protect the card from direct impacts.

☞

Failure to follow these instructions could result in data loss and/or permanent damage to the card.

## **Inserting a microSD /SIM card step-by-step**

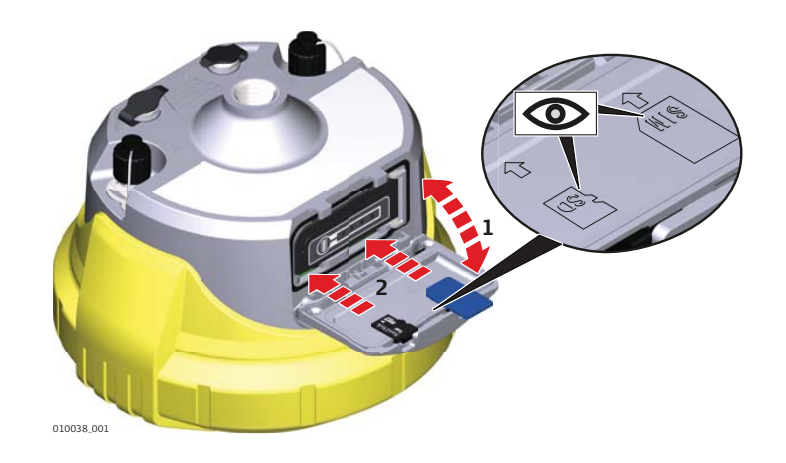

## **Inserting a microSD card**

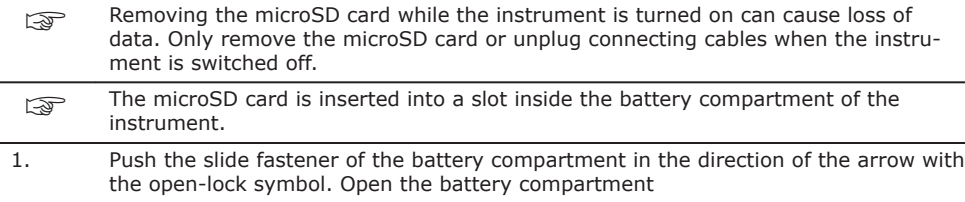

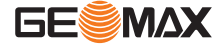

2. Slide the microSD card with the logo facing upwards firmly into the slot as shown inside the battery lid until it clicks into position.

# **Inserting a SIM card**

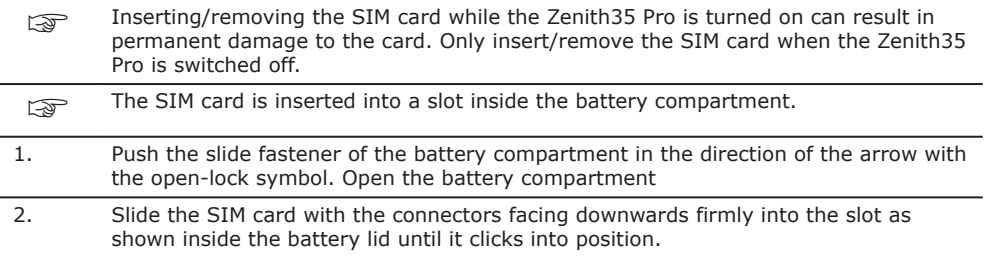

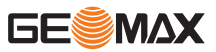

<span id="page-26-0"></span>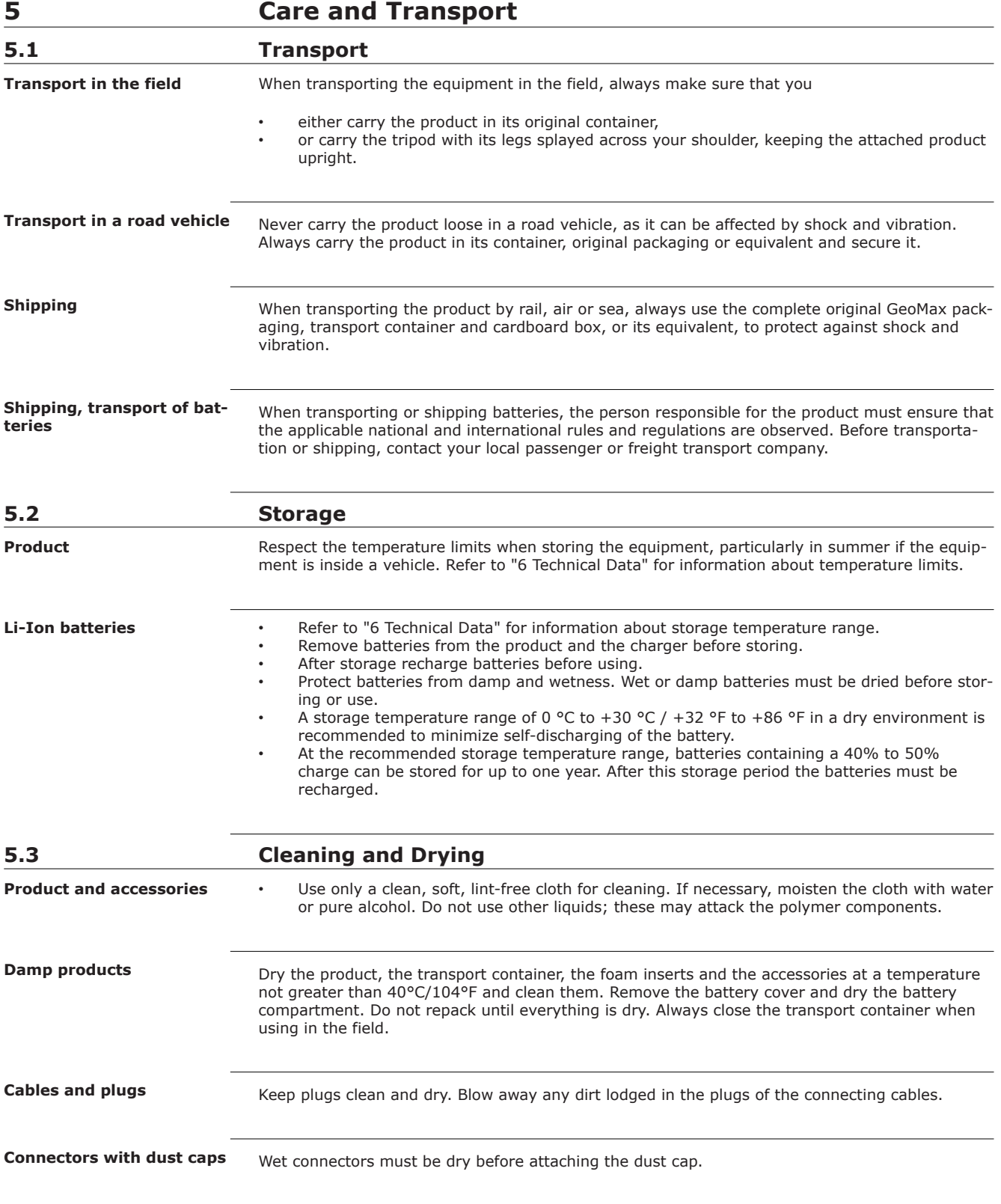

<span id="page-27-0"></span>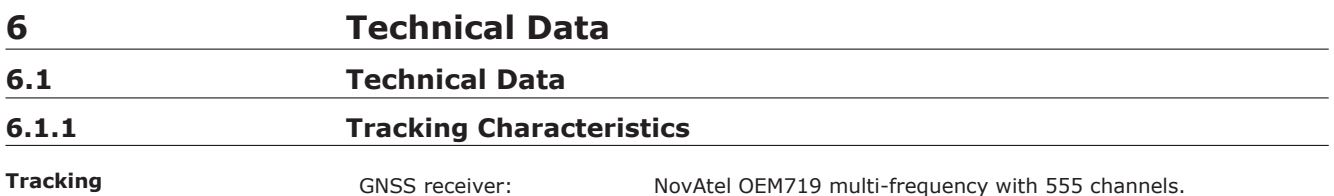

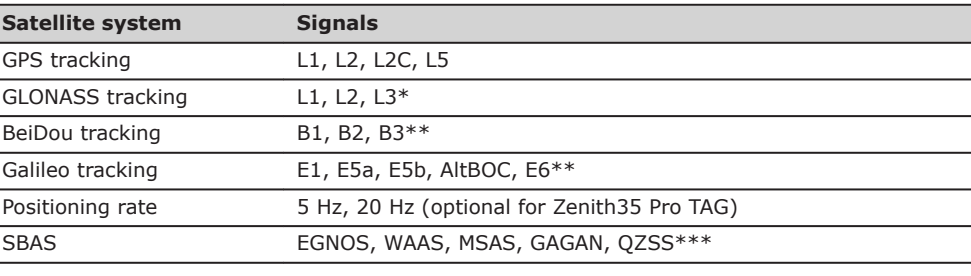

Initialisation: Initialisation time <5 s Initialisation reliability >99.9%

\* GLONASS L3 will be provided through future firmware upgrade.

\*\* Believe to comply. Subject to ICD description availability.

\*\*\* Support of QZSS is incorporated and will be provided through future firmware upgrade when QZSS will be operational.

**6.1.2 Accuracy**

Ī  $\overline{a}$ 

 $\overline{a}$  $\overline{a}$  $\overline{a}$ 

**Differential code**

The baseline precision of a differential code solution for static and kinematic surveys is 25 cm.

**Static**

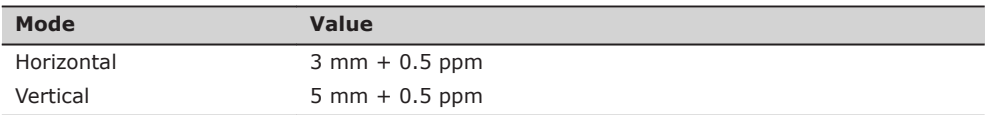

**Static long**

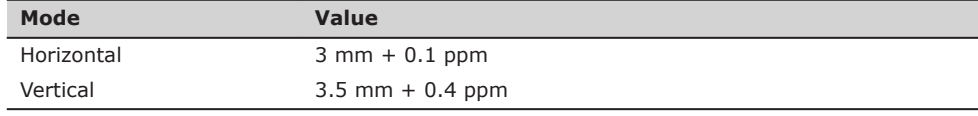

**Kinematic**

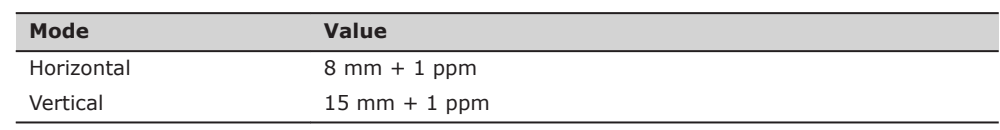

Accuracy is dependent upon various factors including the number of satellites tracked, constellation geometry, observation time, ephemeris accuracy, ionospheric disturbance, multipath and resolved ambiguities.

The accuracies, given as **r**oot **m**ean **s**quare, are based on measurements processed using Geo-Max Geo Office and on real-time measurements.

<span id="page-28-0"></span>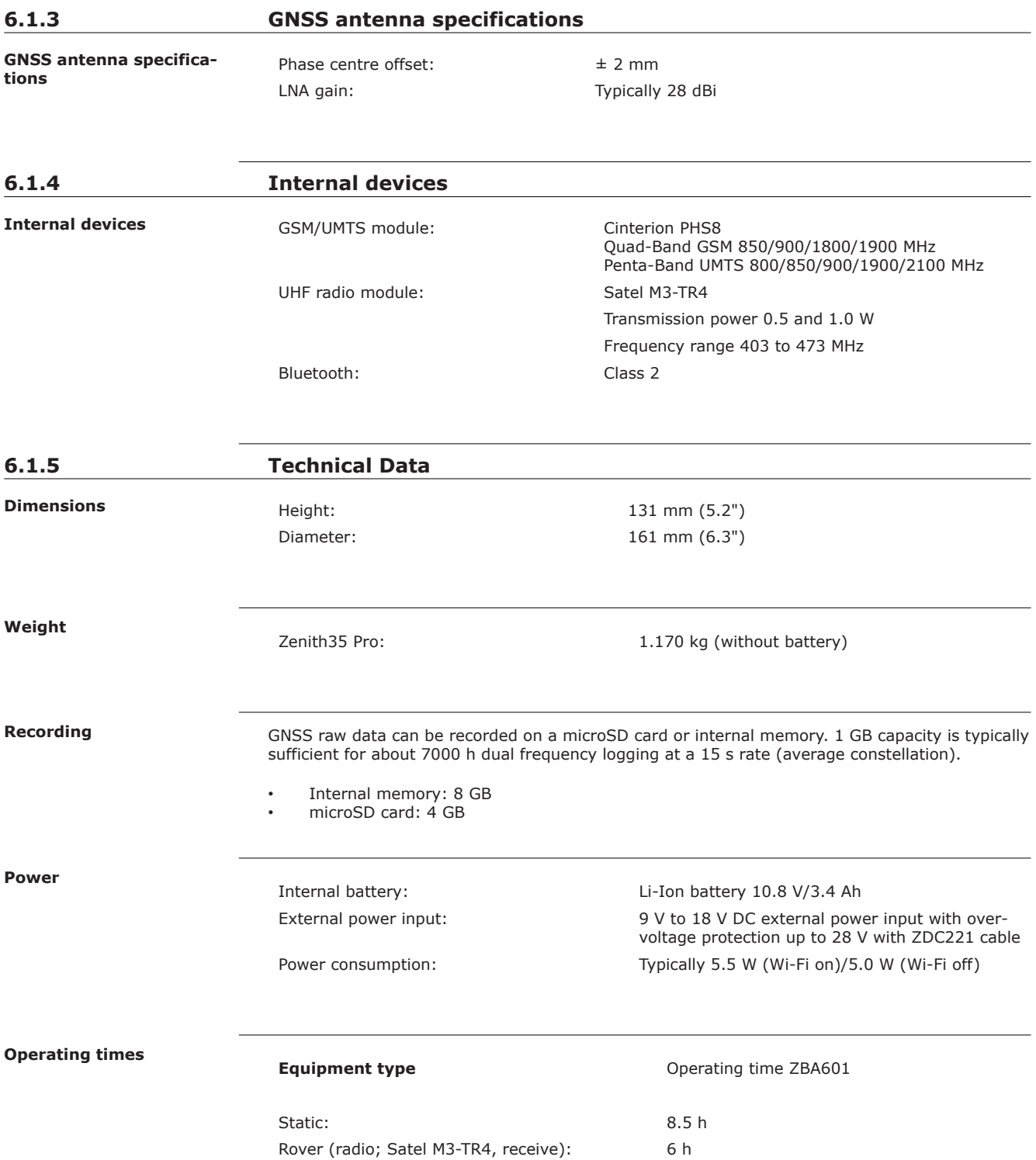

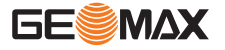

<span id="page-29-0"></span>☞ Operating times may vary depending on the temperature and battery age. **6.1.6 Environmental specifications Temperatures (°C):** Instrument:  $-40 \text{ to } +65 \text{ (operation*)}$   $-40 \text{ to } +85 \text{ (storage)}$ Battery:  $-40 \text{ to } +65 \text{ (operation)}$   $-40 \text{ to } +70 \text{ (storage)}$ **Protection:** IP68 (IEC 60529) **Vibration:** ASAE EP455 Section 5.15.1 Random, MIL-STD-810G, method 514.6E-I **Shock:** Withstands a 2 m (6.6 ft) pole topple over onto hard surface. **Humidity:** 100% condensing The effects of condensation are to be effectively counteracted by periodically drying out the instrument. \* Tilt & Go functionality: -30°C to +65°C **6.2 Conformity to National Regulations Environmental specifications**

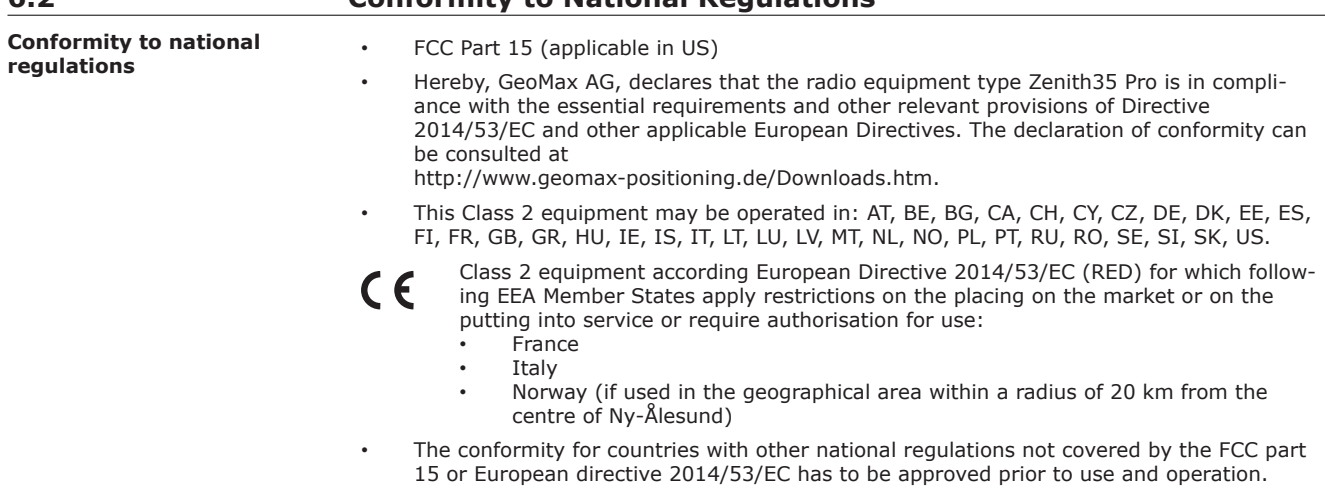

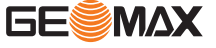

- Japanese Radio Law and Japanese Telecommunications Business Law Compliance. • This device is granted pursuant to the Japanese Radio Law (電波法) and the Japanese
	- Telecommunications Business Law ( 電気通信事業法 ). • This device should not be modified (otherwise the granted designation number will
		- become invalid).

## **Frequency band**

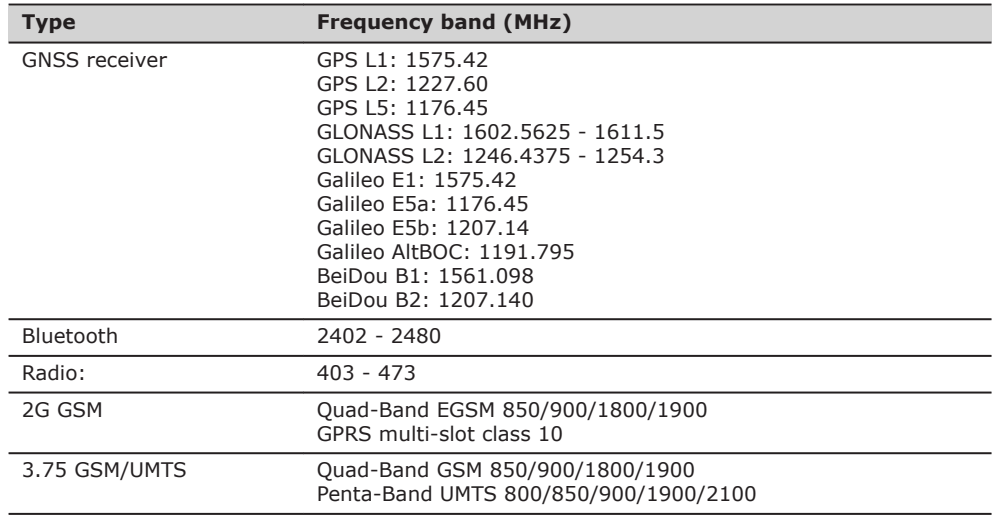

## **Output power**

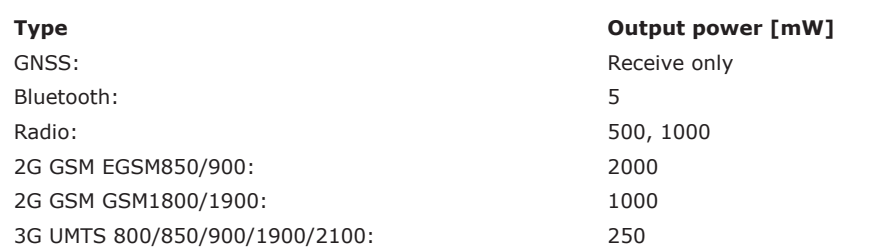

## **Antenna**

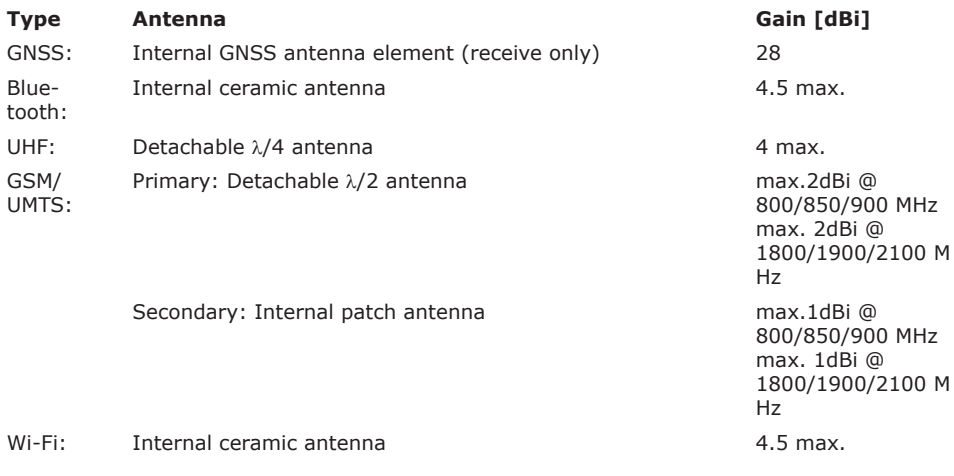

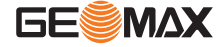

<span id="page-31-0"></span>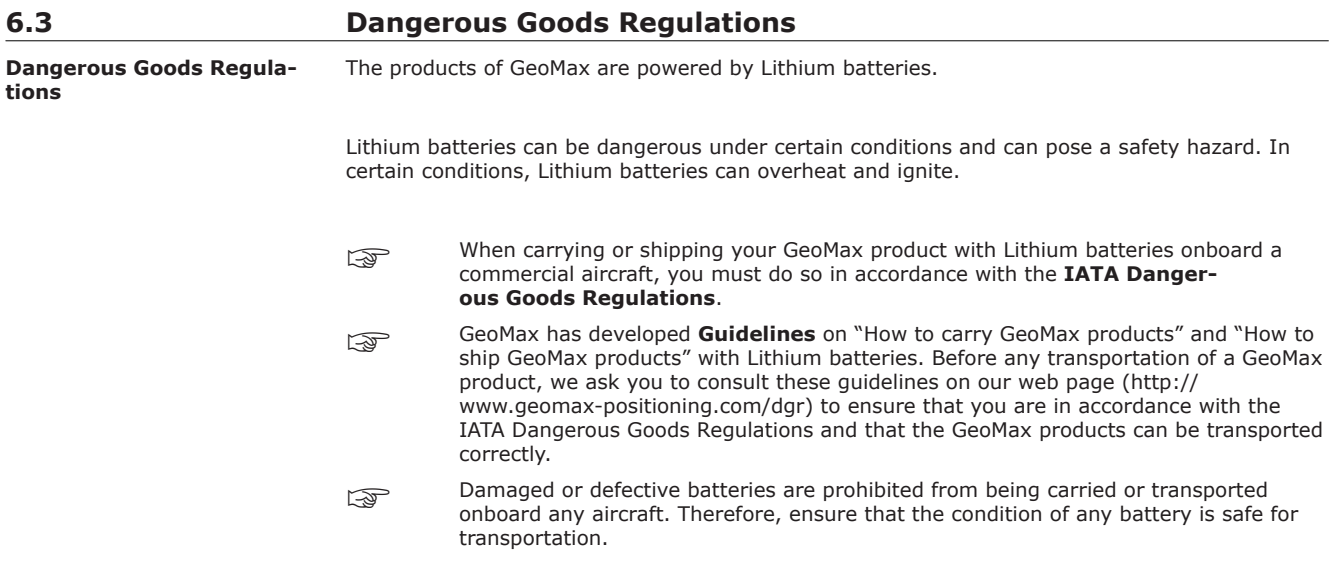

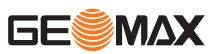

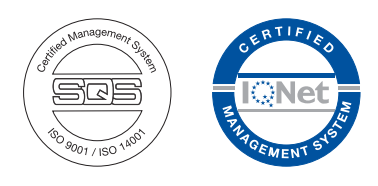

**848674-1.1.0en** Original text © 2018 GeoMax AG, Widnau, Switzerland

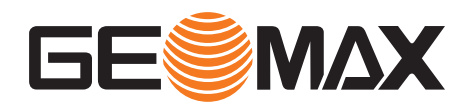

**GeoMax AG** www.geomax-positioning.com